# Peregrine | AssetCenter 4.3 Concetti e implementazione

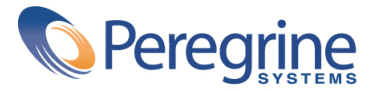

' Copyright 2004 Peregrine Systems, Inc. Tutti i diritti riservati.

Le informazioni contenute nel presente documento sono proprietà di Peregrine Systems, Incorporated, e possono essere utilizzate o comunicate soltanto con autorizzazione scritta di Peregrine Systems, Inc. Per la riproduzione di tutto o parte del manuale è necessario l'accordo scritto di Peregrine Systems, Inc. La presente documentazione menziona vari prodotti e le loro marche relative. La maggior parte dei prodotti sono marchi depositati dai loro rispettivi proprietari.

Peregrine Systems ® e AssetCenter ®, sono marchi depositati della Peregrine Systems, Inc.

I software descritti nel manuale vengono forniti con un contratto di licenza tra Peregrine Systems, Inc., e l'utente finale; devono pertanto essere utilizzati secondo i termini di questo contratto. Le informazioni contenute nel presente documento possono essere modificate senza preavviso e non obbligano a nulla la Peregrine Systems, Inc. Contattare il servizio clientela della Peregrine Systems, Inc. per verificare la data dell'ultima versione del documento.

I nomi di persone e di aziende citate nel manuale, nel database fornito a titolo di esempio o nelle visite guidate sono fittizi e destinati ad illustrare l'utilizzazione dei programmi. Qualsiasi somiglianza con aziende o persone esistenti o esistite è una pura coincidenza.

Per qualsiasi informazione tecnica su questo prodotto o per richiedere ulteriore documentazione su un prodotto di cui si possiede la licenza, contattare il servizio clientela della Peregrine Systems, Inc. inviando un e-mail al seguente indirizzo: support@peregrine.com.

Per qualsiasi commento o suggerimento sul presente documento, contattare l'ufficio che si occupa delle pubblicazioni tecniche della Peregrine Systems, Inc. inviando un e-mail al seguente indirizzo: doc\_comments@peregrine.com.

Questa edizione viene applicata alla versione 4.3 del programma coperto dal contratto di licenza.

AssetCenter

Peregrine Systems, Inc. Worldwide Corporate Campus and Executive Briefing Center 3611 Valley Centre Drive San Diego, CA 92130 Tel 800.638.5231 or 858.481.5000 Fax 858.481.1751 www.peregrine.com

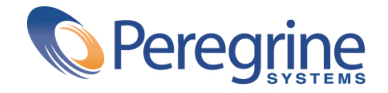

Sommario **Concetti e implementazione**

# **I. Conceti generali . . . . . . . . . . . . . . . . . . . . . . [5](#page-4-0) Capitolo 1. Introduzione . . . . . . . . . . . . . . . . . . . [7](#page-6-0)** Cosa contiene questa guida? . . . . . . . . . . . . . . . . . [7](#page-6-0) A chi è destinata? . . . . . . . . . . . . . . . . . . . . [7](#page-6-1) Come si utilizza? . . . . . . . . . . . . . . . . . . . . [8](#page-7-0) **Capitolo 2. La gestione del parco con AssetCenter . . . . . . . . . . . . [9](#page-8-0)** Parco e ciclo di vita . . . . . . . . . . . . . . . . . . . [9](#page-8-0) I contributi della gestione del parco . . . . . . . . . . . . . [11](#page-10-0) La gestione del parco all'interno del sistema informatico . . . . . . [16](#page-15-0) **Capitolo 3. Architettura funzionale . . . . . . . . . . . . . . . [19](#page-18-0)** Organizzazione dell'applicazione . . . . . . . . . . . . . . [19](#page-18-1) La gestione su misura  $\ldots$   $\ldots$   $\ldots$  . . . . . . . . . . . . . [22](#page-21-0) L'interfaccio utente  $\ldots$  . . . . . . . . . . . . . . . . . [25](#page-24-0) Il parametraggio  $\ldots$  . . . . . . . . . . . . . . . . . . [27](#page-26-0) La sicurezza . . . . . . . . . . . . . . . . . . . . . [31](#page-30-0) **II. Implementare AssetCenter . . . . . . . . . . . . . . . . . [33](#page-32-0)**

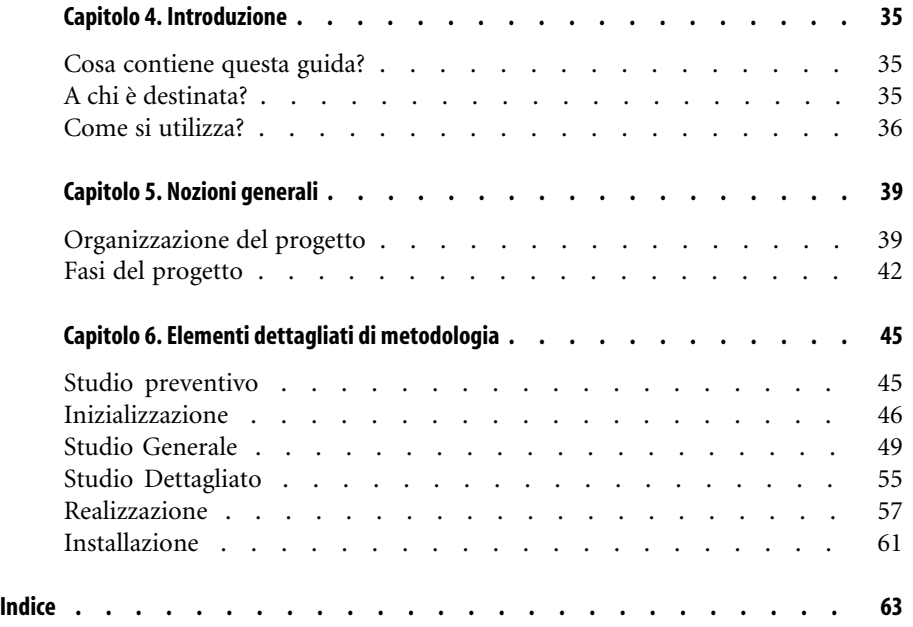

<span id="page-4-0"></span>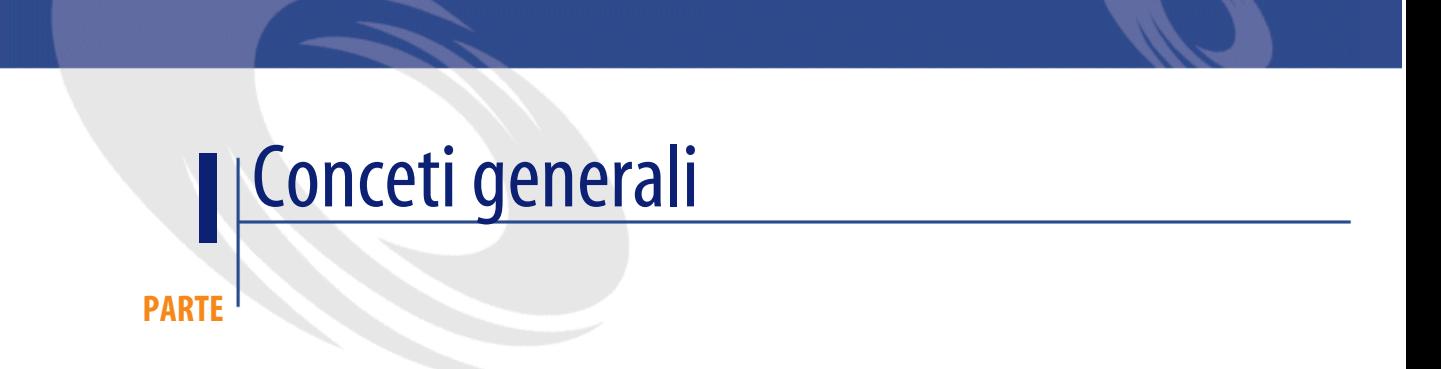

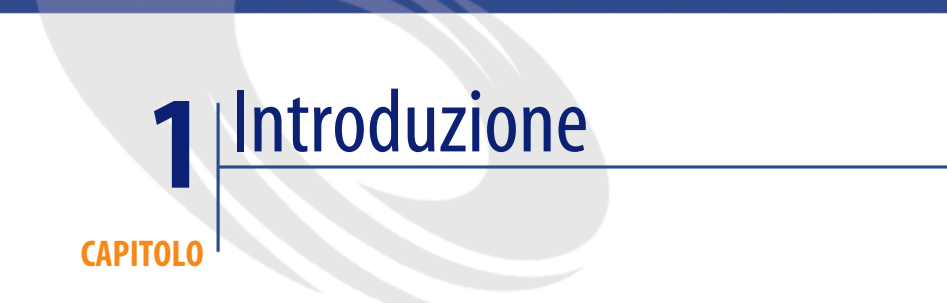

# **Cosa contiene questa guida?**

<span id="page-6-1"></span><span id="page-6-0"></span>Questa guida presenta la gestione del parco in generale, e come AssetCenter può aiutare a realizzala nella vostra organizzazione.

# **A chi è destinata?**

Questa guida è destinata a tutte quelle persone che desiderano avere uno sguardo d'insieme di AssetCenter: il Responsabile del Sistema informatico, i Responsabili dell'organizzazione, il Direttore e i responsabili trasversali del Progetto (parametraggio, formazione, pianificazione/follow-up di progetto, Controllo Qualità, ecc.), i Responsabili dei progetti d'integrazione, gli amministratori, gli utenti generali. I designer e gli utenti specializzati potranno invece fare direttamente riferimento alla documentazione relativa al modulo che utilizzano.

# **Come si utilizza?**

<span id="page-7-0"></span>Questa guida costituisce un'introduzione generale ad AssetCenter, e si consiglia al pubblico di leggerne almeno le parti generali, prima di fare riferimento alle guide detagliate per affinare i punti che necessitano un approfondimento.

# La gestione del parco con AssetCenter **2 CAPITOLO**

# <span id="page-8-0"></span>**Parco e ciclo di vita**

# **Cos'è il parco?**

<span id="page-8-1"></span>Il parco è l'ambito d'applicazione d'AssetCenter. Normalmente è composto dall'insieme dei mezzi fisici e logici che l'impresa deve gestire per esercitare la propria attività.

Il parco può essere costituito da vari elementi:

- Gli asset fondiari e simili: terreni, accessi, rete viaria, ecc.
- I beni immobili: edifici, climatizzazione, ascensori, cablaggi d'immobili, impianti di sicurezza, controllo d'accesso, ecc.
- Il materiale professionale: materiale pesante, macchine, robot, strumenti di manutenzione, materiale specializzato, ecc.
- I veicoli: camion per consegne, veicoli del personale, ecc.
- I mezzi utilizzati nell'informatica: computer, periferiche, materiale di rete, autocommutatori, postazioni telefoniche, software per l'ufficio (ASP), linee noleggiate, database, copie di sicurezza, ecc.
- Le forniture: forniture d'ufficio, accessori, pezzi di ricambio, materie prime, ecc.
- Ecc...

Va sottolineato che è la sola necessità di gestire, esclusa ogni altra considerazione, a definire il parco gestito da AssetCenter

- AssetCenter non si applica solamente ai mezzi che l'impresa possiede, ma anche, e a fortiori, a quelli che noleggia, per cui le necessità di gestione sono ancora più importanti.
- I mezzi di outsourcing necessitano di un minimo di follow-up per giustificare l'impiego d'AssetCenter. Idealmente, l'uso congiunto d'AssetCenter dalla società di outsourcing e dal suo cliente migliorerà considerevolmente la produttività e la trasparenza del rapporto, a beneficio di entrambi.
- Gli asset che l'impresa non utilizza ma per cui fornisce dei servizi (Helpdesk, manutenzione, finanziamento, ecc.), potranno ugualmente essere gestiti con AssetCenter.

# **Il ciclo di vita**

<span id="page-9-0"></span>Il ciclo di vita degli elementi del parco è l'insieme degli eventi che si susseguono dal momento in cui entrano nel parco (per esempio in seguito a un acquisto) al momento in cui ne escono (per esempio se vengono scartati). Il ciclo di vita può differire fortemente a seconda degli elementi del parco.

- Il valore unitario può essere assai modesto, o al contrario raggiungere somme considerevoli, richiedendo dunque procedure specifiche decisionali (investimento, sostituzione, ecc.) e gestionali (identificazione, ammortamento, ecc.).
- A seconda della loro natura, la durata di vita può essere calcolata in giorni o raggiungere dei decenni.
- Esistono vari eventi: dopo una richiesta e un'acquisto (acquisto, affitto, ecc.) iniziali, posso essere sviluppati, utilizzati, necessitare supporto, essere riparati, modificati, revisionati, aggiornati, trasferiti, inventariati, ecc., finché saranno finalmente rivenduti, resi al locatore o cessionario di leasing, dati o semplicemente consumati.
- Certe pratiche collegate al parco necessitano di una gesetione specifica: leasing, garanzia, manutenzione, ecc.

<span id="page-10-0"></span>È tutta questa complessità che permette di gestire AssetCenter, che unisce un potente modello di dati a funzionalità originali, descritte qui di seguito.

## **I contributi della gestione del parco**

<span id="page-10-1"></span>Il ciclo di vita degli elementi del parco coinvolge numerose funzioni nell'impresa. In assenza di funzionalità dedicate, i sistemi di gestione classici seguono gli asset tramite task disparati che s'ignorano a vicenda, obbligando così a lavorare su informazioni molto limitate, o a effettuare operazioni costose d'inventario, di riconciliazione o di riinserimento.

AssetCenter, invece, permette un approccio coerente del ciclo di vita, dove tutte le informazioni relative a ogni elemento del parco, qualunque origine esse abbiano, sono messe in prospettive tali da poter essere utilizzate in modo razionale.

## **La gestione operativa**

<span id="page-10-2"></span>AssetCenter ricolloca il follow-up operativo al posto centrale che gli spetta: la gestione razionale delle operazioni quotidiane fornische la piu affidabile e più abbondante fonte d'informazioni sul parco. coprendo tutto il ciclo di vita degli elementi del parco:

• Richieste: la gestione delle richieste implica numerose persone per un iter complesso: espressione dei bisogni, giustificazione e approvazione funzionali, configuazione della soluzione, convalida tecnica, ricerca nelle scorte o nel parco, sostituzioni a cascata, ecc.

In assenza di una vera gestione del parco, queste numerose fasi vengono generalmente gestite senza coerenza d'insieme, alcune da applicazioni informatiche, altre tramite scambio d'e-mail o di documenti cartacei, altre ancora in un foglio di calcolo, in un quaderno, in un angolo della scrivania, o persino oralmente. Come si può dunque garantire una validità globale delle decisioni prese? E come analizzare e migliorare i processi?

AssetCenter fornisce una soluzione, coprendo in modo coerente tutto il processo delle richieste, tenendo in considerazione le specificità organizzative dell'impresa; permette, infatti, d'organizzare le procedure d'approvazione, la qualificazione tecnica, la ricerca nelle scorte e le sostituzioni del materiale.

<span id="page-11-0"></span>• Approvvigionamenti: quando una richiesta non può essere soddisfatta a partire dagli elementi disponibili, l'impresa deve approvvigionarsi. Come per la gestione delle richieste, la gestione operativa degli approvvigionamenti comporta diverse funzioni elementari: ricerca nei cataloghi fornitori, configurazione, computo (preventivi), scelte finanziarie (acquisto/leasing), convalida di budget, ordini d'acquisto, ricevimenti, entrate.

AssetCenter copre tutte queste funzioni e permette più specificamente di utilizzare le nozioni di coerenza tecnica o finanziaria, che non fanno invece parte delle catene d'approvvigionamento classiche.

- <span id="page-11-2"></span>• Scorte: oltre alle funzioni classiche di gestione delle scorte (prenotazioni, inventario, riapprovvigionamento, ecc.), AssetCenter offre tutta la capacità delle sue funzioni di gestione del parco: etichettaggio individuale o collettivo, inventario automatizzato, imputazione analitica precisa, valorizzazione dettagliata, ecc..
- <span id="page-11-3"></span>• Riassegnazione, estensioni e modifiche (Moves, Adds and Changes): non esiste un vero e proprio follow-up del parco, poiché non viene presa in considerazione la moltitudine di azioni quotidiane che influiscono sui suoi elementi: spiegamenti e ripristino delle scorte, traslochi, prestiti, aggiornamenti tecnici, assemblaggi, ecc. Con AssetCenter, queste azioni non solo possono essere seguite, ma coordinate, con un doppio guadagno: una maggiore efficacità da un lato, e una visione del parco sempre aggiornata dall'altro.

<span id="page-11-1"></span>Questo follow-up sarà possibile in pratica senza la produttività e la parametrabilità dell'interfaccia utente d'AssetCenter: dove un ERP o un software di gestione di manutenzione genera dei costi d'acquisizione dell'informazione troppo elevati per permettere il follow-up dei cambiamenti quotidiani, AssetCenter offre una soluzione efficace ed economica.

• Uscita dal parco: AssetCenter permette infine di gestire l'uscita degli asset dal parco, che si tratti d'un uscita normale (scarto, rivendita, fine del noleggio, ecc.) o eccezionale (distruzione accidentale, perdita, furto, ecc.). L'uscita dal parco deve essere gestita von particolare cura per gli asset in affitto o in affitto-vendita: prevenire il rinnovo automatico del contratto, e restituire gil asset entro i termini e le condizioni previste, non senza aver recuperato l'asset dell'impresa se è necessario (estensioni del materiale, dati informatici, ecc.).

Grazie a tutte queste funzionalità, AssetCenter permette di realizzare delle procedure cooperative trasparenti e rigorose, aumentando allo stesso momento la copertura, la qualità e la disponibilità dell'informazione.

# **Miglioramento della sicurezza**

<span id="page-12-3"></span>Poiché contiene la descrizione delle infrastrutture dell'impresa, AssetCenter fa parte di ogni politica di sicurezza attiva:

- La protezione delle infrastrutture: la principale funzionalità d'AssetCenter è quella di fornire un'immagine aggiornata delle infrastrutture dell'impresa, con un'etichettatura appropriata, inventari facilitati, assegnazioni e responsabilità chiare, un follow-up quotidiano orgnaizzato, e una manutenzione preventiva (controlli, copie di sicurezza, ecc.) rigorosa. Diventa dunque molto facile evitare le neglicenze, prevenire la malevolenza, e d'identificare rapidamente qualsiasi anomalia.
- <span id="page-12-0"></span>• Il controllo d'accesso: che si tratti di chiavi o di badge per l'accesso delle persone fisiche, degli account utenti, o ancora delle cassette della posta, AssetCenter permette di seguire e di controllare gli accessi ai locali o ai dati dell'impresa.
- Il rispetto delle procedure di sicurezza: dall'organizzazione delle azioni di prevenzione (controllo degli estintori, backup, ecc.) all'applicazione delle procedure di soccorso predefinite, AssetCenter permette di realizzare e di controllare le procedure di sicurezza dell'impresa. Le sue capacità d'integrazione con diversi sistemi di attivazione d'allarme e di gestione del Helpdesk fanno d'AssetCenter la base ideale d'un sistema attivo di gestione della sicurezza.

# **La gestione legale**

<span id="page-12-1"></span>Gli aspetti legali collegati alle infrastrutture sono importanti e non possono essere separati dalla gestione operativa del parco:

- <span id="page-12-2"></span>• Contratti d'acquisizione: che si tratti di contratti di riferimento, di noleggio od di noloeggio-vendita, AssetCenter copre tutte le funzionalità di follow-up (descrizione, campo d'applicazione, clausole, rinnovi, terminazione, ecc.) e di controllo (imponibile, calcolo degli affitti, ecc.)
- Contratti di licenza: con lo sviluppo dell'uso di software, tutte le imprese devono gestire numerosi e complessi contratti di licenza, a tal punto che è diventato impossibile gestirli manualmente. Grazie alle funzionalità specifiche e alla sua integrazione con i principali strumenti d'inventario automatico, AssetCenter permette di seguire tali contratti e di controllare la loro osservazione all'interno dell'impresa.
- <span id="page-13-2"></span>• Contratti di servizio: AssetCenter permette anche di seguire i contratti di servizio (manutenzione, ASP, pulizia, ecc.), e di calcolarne i canoni. AssetCenter permette inoltre di controllare la qualità dei servizi resi, tenendo conto di tutti i parametri del contratto: calendari, ubicazioni, tipi di richieste o d'incidenze, ecc.
- <span id="page-13-4"></span>• Disposizioni regolamentari: numerose disposizioni regolamentari (sicurezza, inquinamento, ecc.) sono collegate alle infrastrutture delle imprese. La loro applicazione e il loro controllo saranno naturalmente largamente facilitati con l'uso d'AssetCenter.

# **La gestione contabile**

<span id="page-13-5"></span><span id="page-13-1"></span>Le obbligazioni contabili generano degli sforzi importanti d'inventario e di contabilizzazione che, all'interno di una vera gestione del parco, diventano meno costosi e più facili da gestire.

- Immobilizzazioni: AssetCenter è il complemento naturale degli strumenti contabili per gestire le immobilizzazioni dell'impresa: si ha una precisa conoscenza del parco, compresi gli asset difficili da inventariare (computer e telefoni cellulari, materiali mobili, lavori immobilizzati, ecc.). Inoltre, le informazioni di gestione degli asset forniscono degli elementi preziosi per coreggere la valorizzazione degli asset (ammortamento accelerato, rivalorizzazione) in caso di necessità. AssetCenter permette di garantire dei conti più precisi, sia per l'impresa che nei confronti di terze parti.
- <span id="page-13-6"></span><span id="page-13-0"></span>• Tasse: la maggior parte dei paesi percepiscono tasse basate sui beni immobilizzati. Accade spesso che, in mancanza di un follow-up sufficiente, dei beni risultino ancora nei libri contabili anche dopo l'eliminazione o la perdita, generando così dei pagamenti di tasse non dovute.
- I contratti d'assicurazione sono un altro caso in cui l'esattezza dell'inventario e la precisione della valorizzazione sono essenziali: una società che può giustificare nel dettaglio gli asset che assicura, si trova in una posizione più favorevole per negoziare delle buone condizioni presso il proprio assicuratore, evitando d'assicurare degli attivi immaginari.

## **Il controllo di gestione e il controllo**

<span id="page-13-3"></span>L'interesse della gestione del parco culmina nelle funzioni di pianificazione e di controllo

<span id="page-14-1"></span>• La compatibilià analiticha: le funzionalità complete e potenti di compatibilità analitica d'AssetCenter non solo permettono di generare delle scritture di rifatturazione interna, ma anche delle fatturazioni inter-societarie, e persino d'alimentare la fatturazione dei clienti. Le linee di fatturazione o di rifatturazione possono essere generate sia regolarmente (canone di contratto, consumi mensili, ecc.), sia il seguito di un evento di gestione (acquisto, Helpdesk, intervento, riassegnazione, ecc.), e possono tener conto di tanti parametri quanti sono necessari (ambito del contratto, prezzo forfettario, durata d'intervento, stipendi degli operatori, ubicazioni, pezzi di ricambio, coefficenti di margine (markup), ecc.).

La possibilità che offre AssetCenter di seguire e d'assegnare in modo preciso le minime spese, permette di stabilire il costo totale di possesso (TCO) di ogni elemento del parco, che tiene in considerazione, oltre che i costi d'acquisizione, tutti i costi collegati al bene: formazione, manutenzione, assicurazione, aggiornamento, Helpdesk, trasloco, ecc..

- <span id="page-14-0"></span>• Contabilità di budget: AssetCenter comprende delle potenti funzioni di follow-up del budget multi-societario, che consentono di definire e seguire dei budget dettagliati. Ogni budget può avere una propria nomenclatura di categorie di spese e il proprio scadenzario temporale (ad esempio, mensile o trimestrale). In tal modo, AssetCenter può essere adattato a ciascun tipo d'attività del centro del budget a cui viene applicato.
- <span id="page-14-3"></span><span id="page-14-2"></span>• La gestione dei fornitori: la ricchezza delle informazioni (volumi, prezzi, qualità del servizio, previsioni, ecc.) e le possibilità d'analisi che permettono la gestione del parco conferiscono all'utente d'AssetCenter una posizione vantaggiosa quando deve negoziare sconti, sconti retroattivi o termini dei contratti che lo collegano ai suoi fornitori. Non di rado i profitti resi possibili da questa situazione giustifichino da soli l'impiego d'una gestione del parco.
- La gestione proattiva del parco: grazie al suo radicamento funzionale, AssetCenter permette d'andare molto oltre l'analisi e il controllo dei costi collegati al parco, di quanto non sia possibile con gli strumenti contabili tradizionali.

Le decisioni strategiche come l'arbitraggio tra acquisto e noleggio-vendita, l'outsourcing del Helpdesk, l'aggiornamento o la sostituzione d'una generazione di materiale, il gradimento tecnico d'un prodotto, i rapporti con un fornitore, il livello di (ri)fatturazione dei servizi offerti, ecc., sono ormai realizzati a prima vista.

Allo stesso modo, la definizione dei budget è considerevolmente facilitata: nulla di più semplice che valutare i costi d'un passaggio dal parco

<span id="page-15-0"></span>informatico a Windows XP, per esempio, tenendo in considerazione tutti gli elementi: costo delle licenze, estensioni materiali, sostituzioni di macchine, aggiornamenti di software, formazione, subappalti, tempo passato, ecc.

# **La gestione del parco all'interno del sistema informatico**

<span id="page-15-4"></span>AssetCenter è facilmente adattabile al sistema informatico di qualsiasi impresa:

# **Campo d'applicazione**

<span id="page-15-3"></span>Il campo coperto da AssetCenter nel sistema informatico dipende dal tipo d'attività e dalle esigenze dell'impresa

• Gestione delle infrastrutture: Innanzi tutto, AssetCenter viene generalmente utlizzato per gestire le infrastrutture dell'impresa o una parte di queste (p.es. parco informatico). AssetCenter è dunque, all'interno del sistema informatico dell'impresa, un complemento del sistema amministrativo e di gestione della produzione, eventualmente basati su un software di tipo "ERP" (SAP, ecc.).

<span id="page-15-1"></span>Certe funzioni, come il follow-up del budget, la modifica degli ordini, o la registrazione delle fatture, posso essere gestite sia all'interno d'AssetCenter, che in altre parti del sistema informatico dell'impresa.

- <span id="page-15-5"></span>• Catena d'approvvigionamento: altre imprese scelgono inoltre di sfruttare le caratteristiche del catalogo e della catena d'acquisto d'AssetCenter per utilizzarlo come soluzione di gestione di tutti gli acquisti: materiale, beni di consumo, servizi, ma anche materie prime.
- <span id="page-15-2"></span>• Gestione della produzione: nei settori in cui l'attività consiste nel mettere o mantenere delle infrastrutture a disposizione dei propri clienti (immobili, infogestione, outsourcing dei servizi generici, enti locali, ecc.), AssetCenter copre naturalmente tutta la gestione della produzione e la fatturazione.

# **Livello di gestione**

I diversi elementi del parco non necessitano tutti della stessa attenzione, lo sforzo di gestione dell'impresa si concentrerà dunque sui profitti più importanti. Verrano presi in considerazione:

- L'entità del parco: maggiore è il numero degli asset, maggiore sarà la necessità d'una buona gestione. Una società di consulenza potrà dunque concentrare i propri sforzi sulla gestione del proprio parco informatico, mentre una società di taxi sarà focalizzata sulla propria flotta di veicoli, e una società immobiliare sulle proprietà.
- La complessità degli asset: in particolare, la gestione delle configuarzioni complesse ed evolutive (p.es. hardware, autocommutatori, ecc.) necessitano di soluzioni appropriate, fin dall'acquisto, e poi negli inventari e negli sviluppi. Più aumenta questa complessità, più diventa importante il contributo delle funzionalità d'AssetCenter.
- La complessità della gestione: per esempio, anche in quantità relativamente ridotte, gli asset che sono oggetto di contratti di noleggio o di noleggio-vendita potranno richiedere una gestione infomatizzata del parco, al fine di evitare, da un lato, errori costosi (perdita, trasloco non autorizzato, prolungamento automatico, ecc.) e, d'altra parte, poter controllare le fatture spesso complesse, emesse dalle società di finanziamento. Più sono complesse queste procedure di gestione, più diventa indispensabile la gestione del parco d'AssetCenter.

# **Soluzioni complementari**

AssetCenter è strettamente integrato con un vasto numero di soluzioni distribuite da Peregrine Systems, e che nei loro campi specifici fanno riferimento a:

- <span id="page-16-4"></span><span id="page-16-3"></span><span id="page-16-2"></span><span id="page-16-1"></span><span id="page-16-0"></span>• Gestione specializzata del parco: telecomunicazioni, veicoli, servizi generici, ecc.
	- Inventario: codice a barre, computer, rete
	- Amministrazione di sistema: controllo a distanza, ecc.
	- Database di conoscenze
	- Gestione del Helpdesk
	- Integrazione delle applicazioni
	- Laboratorio di sviluppo
	- Ecc...

Il proprio Sales Engineer potrà spiegare i dettagli di queste offerte complementari.

# **Integrazione**

<span id="page-17-0"></span>AssetCenter è dotato di strumenti molto potenti per l'integrazione con il resto del sistema informatico: importazione, exportazione, workflow, API, e prodotti d'integrazione Peregrine. Esistono inoltre delle soluzioni sotto forma di pacchetti con certi prodotti di riferimento esistenti sul mercato (SAP, ecc.).

A seconda del campo coperto da AssetCenter, e a seconda delle altre applicazioni utilizzate e le esigenze dell'impresa, i punti d'integrazione possono variare, comprendendo (approssimativamente dal più comune al più specifico):

- Referenziali (dipendenti, centri di costo, fornitori, ecc.)
- Effetti pagabili
- Immobilizzazioni
- Compatibilità analitica
- Fatture
- Budget
- Comandi
- Ricevimenti
- Gestione della produzione
- $Ecc$ ...

Può essere utile ricorrere all'esperienza d'un consulente AssetCenter per precisare e prioritizzare i punti d'integrazione nessari, per poi implementarli.

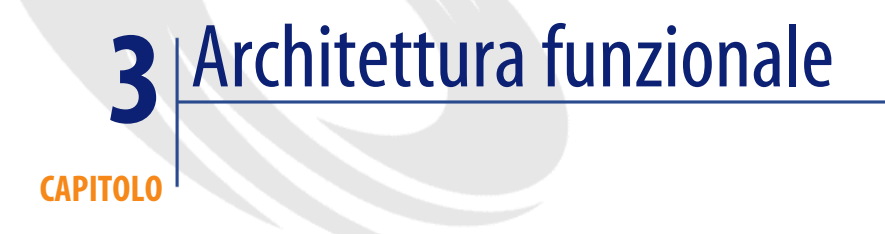

<span id="page-18-1"></span><span id="page-18-0"></span>In questa sezione sono descritti i principi generali su cui si basa AssetCenter.

# **Organizzazione dell'applicazione**

# **I moduli d'AssetCenter**

<span id="page-18-5"></span><span id="page-18-4"></span><span id="page-18-3"></span>AssetCenter è composto da diversi moduli, che condividono tutti un referenziale comune, che descrive il parco in modo dettagliato. Tale referenziale comporta:

- Nomenclature che descrivono gli asset: società, organigramma, ubicazioni, scorte e così via.
- <span id="page-18-2"></span>• I modelli degli elementi del parco, organizzati gerarchicamente e caratterizzati dalla loro natura (materiale, computer, installazione di software, beni di consumo, ecc.)
- Gli stessi elementi del parco, collegati ai modelli, e le informazioni riguardo la loro assegnazione e le interconnessioni.
- Informazioni operative: richieste, prenotazioni, assenze, ecc.

I moduli d'AssetCenter condividono anche potenti funzionalità generiche, tra cui le seguenti:

- <span id="page-19-2"></span>• AQL, un meta-SQL indipendente dal motore del database, che utilizza un dizionario di dati più potente che le DDL, per offrire una sintassi compatta e potente.
- <span id="page-19-4"></span><span id="page-19-0"></span>• Controllo e restrizioni d'accesso ai dati
- <span id="page-19-7"></span>• Importazione di dati a partire da fonti testo o ODBC
- <span id="page-19-8"></span>• Procedure guidate, che forniscono un aiuto, passo dopo passo, nella realizzazione di un task
- <span id="page-19-9"></span>• Scritti parametrabili: regole d'integrità, valori predefiniti, azioni automatizzate, verifica d'integrità, trigger, ecc.
- <span id="page-19-5"></span>• Workflow, che permettono d'automatizzare le procedure di gestione.
- <span id="page-19-3"></span>• Storicizzazione dei cambiamenti, che possono essere definiti per ogni campo, e in funzione dei criteri definiti dal cliente.
- Gestione di documenti allegati
- Ecc...

<span id="page-19-6"></span>Su questa base comune vengono costruiti diversi moduli d'AssetCenter, di cui alcuni condividono delle funzioni comuni:

- Parco: questo modulo comporta un insieme molto completo di funzioni dedicate alla gestione delle tecnologie dell'informazione: gestione dei software, gestione delle interconnessioni, dati tecnici del materiale informatico e della telefonia, integrazione con il modulo opzionale di controllo a distanza, definizione di calendari dei team di lavoro (gruppi), gestione degli interventi, pannello per la diffusione continua d'informazioni, ecc. Al modulo Parco possono naturalmente essere aggiunte delle soluzioni di Peregrine nel campo della gestione delle tecnologie dell'informazione: inventario delle postazioni di lavoro, cartografia della rete, controllo a distanza, gestione delle telecomunicazioni, ecc.
- <span id="page-19-1"></span>• Acuisti: questo modulo permette, a partire dalle richieste, di gestire i preventivi, gli ordini, i ricevimenti e le restituzioni, nonché le fatture dei fornitori. Si basa su una gestione di catalogo molto completa (cataloghi multi-fornitori e multi-clienti, date di validità, certificazione da parte dei clienti, gestione delle configurazioni, richieste e ordini tipo, unità e conversioni, calcoli di sconti, varianti, opzioni, compatibilità, ecc.), nonché funzioni d'integrazione con i cataloghi esterni (classificazioni, ecc.) Inoltre include una gestione completa delle scorte, con in particolare la prenotazione automatica degli elementi ricevuti per il richiedente e

l'emissione di richieste di riapprovvigionamento secondo limiti parametrabili.

<span id="page-20-4"></span>• Contratti: questo modulo permette di gestire tutti i tipi di contratto: leasing, manutenzione, assicurazione, servizi (ASP, ecc.), contratti di riferimento, ecc. Permette di descrivere i contratti (contraenti, oggetto, date, condizioni, campo d'applicazione (asset e dipendenti), ecc.), e di collegarvi eventi (interventi, fascicoli helpdesk, ordini, ecc.) e costi. Degli allarmi permettono di gestire il rinnovo e il termine dei contratti.

Vengono anche presentate funzionalità specifiche di gestione di certi tipi di contratti: gestione dei prolungamenti, riscatti e restituzioni per gli asset di noleggio-vendita, gestione degli account utenti di servizi in linea (ASP), ecc.

Infine, collegato al modulo Finanze, questo modulo permette di calcolare dei canoni, secondo le formule più diverse. Tali calcoli possono essere utilizzati sia dal fornitore per generare la sua fatturazione, sia dal cliente per controllare le fatture che egli riceve.

<span id="page-20-5"></span>• Finanze: questo modulo contiene delle linee di spesa, con conversioni monetarie e tasse. Permette di calcolare le immobilizzazioni, e comprende dei sistemi completi di rifatturazione interna e di follow-up di budget.

<span id="page-20-3"></span>Anche il modulo Finanze è necessario e complementare al modulo Contratti per calcolare dei canoni di contratti.

• Cablaggio: questo modulo specializzato permette di gestire in modo dettagliato (fino al livello della coppia necessaria) il cablaggio di un immobile con correnti deboli, la distribuzione e la connessione degli asset.

<span id="page-20-0"></span>Permette in oltre di gestire i team (gruppi) e i loro calendari, nonché gli ordini di lavori (interventi) e la diffusione continua d'informazioni.

<span id="page-20-1"></span>• Amministrazione: quest'ultimo modulo raggruppa gli strumenti di parametraggio d'AssetCenter.

# **Programmi d'amministrazione**

<span id="page-20-2"></span>Potenti strumenti esterno completano i moduli d'AssetCenter:

• AssetCenter Server controlla un certo numero di task di fondo, indispensabili per il funzionamento d'AssetCenter: workflow sincroni, calcoli complessi, spurgo di dati, amministrazione di interfacce esterne (cf. infra Connect.It!), disconnessione automatica, allarmi vari, ecc. Inoltre, AssetCenter Server è responsabile del controllo delle licenze d'AssetCenter <span id="page-21-2"></span>• AssetCenter Database Administrator permette di gestire i database e i loro parametraggi: connessione, inizializzazione, test, aggiunta di tabelle, di campi e di collegamenti nel database, personalizzazione delle finestre, migrazione, ecc. L'interfaccia grafica performante, che permette di navigare facilmente in tutte le strutture del database (tabelle, campi, valori predefiniti, regole d'integrità, finestre collegate, ecc.), ne fa uno strumento prezioso per l'apprendimento e d'aiuto per l'analisi.

## **Strumenti d'integrazione**

<span id="page-21-6"></span><span id="page-21-3"></span>AssetCenter è infine dotato di un'infinità di strumenti che ne facilitano l'integrazione con le applicazioni esterne:

- <span id="page-21-5"></span>• Connect.It! permette di creare con grande facilità scenari d'integrazione tra AssetCenter e qualsiasi tipo d'applicazioni esterne, di testarle e poi di impiegarle e di amministrarle (elaborazione delle eccezioni, ecc.).
- <span id="page-21-1"></span>• Uno strumento d'esportazione semplice e performante, la cui interfaccia user-friendly permette di costruire delle richieste e di produrre dei file di testo, oppure delle viste SQL del database utilizzabili per creare dei pannelli di comando e dei report.
- <span id="page-21-7"></span>• API che permettono d'integrare AssetCenter con delle applicazioni esterne scritte in vari linguaggi, rispettando tuttavia la sicurezza e le regole d'integrità utilizzate.
- <span id="page-21-4"></span><span id="page-21-0"></span>• Un driver ODBC che permette d'accedere in lettura al database AssetCenter tramite i livelli di sicurezza d'integrità e di presentazione, e in completa indipendenza dal database.
- L'Helpdesk del DDE, sia per il cliente che per il server

# **La gestione su misura**

AssetCenter offre una grandissima malleabilità nei modi di gestione che possono essere applicati agli elementi del parco. L'utente ha infatti a disposizione una vista omogenea del parco, permettendo tuttavia un livello di gestione appropriato in ogni caso. È anche possibile coprire efficacemente sia il ciclo di vita pluridecennale d'un materiale pesante, che il follow-up d'un lotto di sedie o persino d'una semplice scorta di carta.

# **Un solo parco, diversi modi di gestione**

AssetCenter offre una vista omogenea del parco, grazie all'integrazione di tre modi di gestione:

- <span id="page-22-2"></span>• Una gestione individualizzata, che consente di seguire in modo personalizzato asset univoci di notevole importanza. Questo metodo di gestione corrisponde al tipo di gestione tipico delle precedenti versioni di AssetCenter.
- <span id="page-22-5"></span>• Una gestione per lotti, che assicura una continuità tra la gestione individualizzata e la gestione indifferenziata. In questo modo di gestione, gli oggetti sono raggruppati in lotti e condividono un'identità comune; sono dunque indifferenziati all'interno del lotto, ma differenziati nei confronti degli oggetti esterni al lotto, anche se simili.
- <span id="page-22-0"></span>• Una gestione indifferenziata, che è simile a una gestione classica di forniture. In questo modulo, è contenuto solo il modello, e gli oggetti sono totalmente intercambiabili.

Per motivi di gestione (gestione, manutenzione, sicurezza, compatibilità, ecc.) certe nature d'oggetti necessitano d'un livello di follow-up minimo (da un minimo per lotti, oppure necessariamente individuale). È possibile specificarlo nella natura del modello corrispondente al prodotto. All'opposto, AssetCenter permette invece di gestire, oltre agli oggetti discreti, delle quantità frazionali di materiale sfuso.

## **Implementazione**

<span id="page-22-4"></span><span id="page-22-3"></span>L'implementazione di questi modi di gestione si basa su due tabelle relazionali:

- <span id="page-22-1"></span>• Una tabella degli elementi del parco i cui record rappresentano l'esistenza d'un certo numero d'oggetti d'un certo modello in un certo contesto (ubicazione, utente, centro di costo, ecc.).
- Una tabella degli asset, che contiene le informazioni dettagliate sugli asset individualizzati o sui lotti. Sono identificati da un riferimento (etichetta) unico.

A seconda del modo di gestione, l'organizzazione fisica delle informazioni è diversa:

• Un asset individualizzato da due record collegati, uno in ognuna di queste tabelle; la quantità che figura nel record dell'elemento del parco dev'essere necessariamente l'unitá.

- Un lotto è rappresentato da un record nella tabella degli asset, condiviso da uno o più record d'elementi del parco, contenenti qualsiasi quantità.
- L'esistenza d'ogetti indifferenziati è rappresentata solo da dei record "orfani d'asset" nella tabella degli elementi del parco.

L'interfacci utente presenta una vista integrata delle due tabelle, che permette all'utente di non doversi preoccupare della complessità sottostante.

# **Applicazioni**

Questo originale modello permette d'elaborare in modo adeguato una gestione per lotti, dove più oggetti fisici condividono una stessa identificazione. Questa funzionalità amplia considerevolmente il campo d'applicazione d'AssetCenter rispetto a una gestione d'asset classica, coprendo, per esempio:

- La mutlitudine d'asset di piccolo valore nell'impresa, la cui gestione individualizzata sarebbe troppo costosa: postazioni telefoniche, mobili, ecc.
- Le forniture deperibili, il cui lotto porta la data di perenzione.
- Le forniture che necessitano d'una tracciabilità tecnica.
- Le forniture che necessitano di calcoli di valore delle scorte in FIFO o LIFO.
- Ecc...

Il punto più importante di questo design è che i diversi modi di gestione d'AssetCenter sono perfettamente integrati: asset, lotti e forniture possono essere presentati in una visione omogenea, sia come assegnazione di risorse, che come oggetti di per sé, quando l'informazione esiste. In particolare, non vi è differenza d'implementazione tra un lotto d'un solo elemento e un asset individualizzato.

Quest'integrazione permette persino d'adottare dei modi di gestione diversi per asset identici, se necessario: una certa tastiera di computer, il cui numero di serie è indicato nel contratto di leasing, potrà essere seguito individualmente, mentre le altre sono gestite in modo completamente indifferenziato.

<span id="page-23-3"></span><span id="page-23-1"></span><span id="page-23-0"></span>Quest'omogenità ha inoltre permesso di raggruppare tutti gli elementi del parco in un inventario omogeneo:

- <span id="page-23-2"></span>• Asset
- Accessori
- Installazioni software
- Beni di consumo e consumi

È dunque possibile inventariare e rappresentare in modo coerente tutto il parco, da un materiale pesante a una semplice risma di carta, avendo per ogni oggetto il livello di gestione appropriato. Un asset può anche essere descritto in modo coerente, con tutti gli elementi (add-on, installazioni di software, ecc.) che fanno parte della sua configurazione.

Tale genericità evita infine di dover definire a priori il modo di gestione da applicare a ogni articolo: asset, lotti e forniture si distinguono solo secondo il modo in cui sono identificati e seguiti. Solo il livello di gestione minimo richiesto per il modello deve eventualmente essere specificato. È persino possibile adattare queste esigenze a posteriori, per esempio quando, per via della banalizzazione e del minore costo di certi materiali tecnologici, può essere adottato un follow-up meno severo: la genericità del follow-up permette di passare senza difficoltà da una gestione individualizzata a una gestione per lotti, ovvero indifferenziata.

# <span id="page-24-0"></span>**L'interfaccio utente**

<span id="page-24-2"></span>AssetCenter offre agli utenti un'interfacci aunica, che permette una malleabilità e una produttività senza paragone, e che può essere adattata alla specializzazione e al livello di formazione di ogni utente.

#### **Il browser**

<span id="page-24-1"></span>Oltre ai menù, l'utente d'AssetCenter ha a sua disposizione una barra di navigazione parametrabile, che gli permette d'organizzare in una struttura ad albero chiara le funzioni (finestre d'accesso ai dati, procedure guidate, azioni automatiche, report,ecc.) che gli sono più utili.

## **L'interfaccia originale**

L'interfaccia grafica d'AssetCenter permette all'utente di navigare in modo naturale e coerente nell'insieme dei dati del database a cui ha accesso. Essa si basa su un browser di database, che ha due modi non esclusivi e sincronizzati: elenco e dettaglio.

Il modo Elenco permette di visualizzare i record d'una tabelle relazionale, e offre all'utente una grande malleabilità di parametraggio:

- <span id="page-25-1"></span>• Visualizzazione in elenco o in struttura delle tabelle ad albero
- <span id="page-25-0"></span>• Scelta dei campi visualizzati, che si tratti di colonne della tabella corrente, di colonne di tabelle collegate alla tabella corrente, o di campi calcolati.
- <span id="page-25-3"></span><span id="page-25-2"></span>• Ordinamento in base a una o più colonne
- <span id="page-25-5"></span>• Filtraggio dei record in base al valore d'un campo o su una condizione qualsiasi che può essere espressa in AQL
- Selezione multipla
- $Ecc$ ...

Tutte queste modifiche possono essere fatte al volo, a seconda delle esigenze. Funzionalità di caricamento progressivo permettono di percorrere le tabelle indipendentemente dalla loro grandezza.

Il modo dettagliato permette di visualizzare e di aggiornare dei dati d'un record. Sincronizzandolo con la selezione corrente dell'elenco al momento che questa viene attivata simultaneamente, è anche possibile applicare una modifica comune a diversi record.

Il modo dettagliato presenta un'interfaccia coerente nella sua presentazione e le sue funzionalità (elenchi di selezione, zoom verso l'oggetto, ecc.) indipendentemente dalla tabella, minimizzando dunque lo sforzo d'apprendimento. I pulsanti d'azione che dipendono dal contesto permettono

di lanciare azioni specifiche.

Come per il modo Elenco, l'utente ha a sua diposizione numerose opzioni per adattare le viste di dettagli alle proprie necessità: visibilità e ordine delle schede, possibilità di navigazione, ecc...

# **Le procedure guidate**

<span id="page-25-4"></span>Le procedure guidate d'AssetCenter sono il complemento naturale dell'interfaccia EasyView. Permettono di definire concatenazioni di finestre che guidano l'utente nell'esecuzione d'un dato task. Sono particolarmente utili:

- Quando si vuole raggruppare in una sola transazione utente un task complesso che influenza simultaneamente diversi oggetti nel database:
- Quando si vuole assistere l'utente durante un task che effettua occasionalmente;
- Quando si vuole costringere l'utente a seguire una procedura prestabilita.

# **Il parametraggio**

<span id="page-26-1"></span><span id="page-26-0"></span>Il parametraggio di AssetCenter può essere implementato e verificato dall'applicazione stessa: ad esempio, un semplice clic con il pulsante destro su un campo consentirà di renderlo immediatamente obbligatorio. Inoltre, sarà possibile verificarne il comportamento ed i risultati prima di salvare le modifiche apportate, che verranno applicate a tutti gli utenti. Solo determinate modifiche di particolare importanza richiedono l'uso dello strumento esterno AssetCenter Database Administrator.

Grazie alle immense possibilità di parametraggio, AssetCenter si adatta ugualmente ai besogni specifici di ogni impresa.

# **Personalizzazione del database**

<span id="page-26-2"></span>Lo strumento esterno AssetCenter Database Administrator permette di aggiungere nuove tabelle ad AssetCenter.

AssetCenter supporta inoltre l'aggiunta di campi e di collegamenti supplementari sulle tabelle del database, che successivamente possono essere utilizzate ovunque nell'applicazione: pagine di dettagli specifici, viste d'elenchi, report, API, ecc... Si possono utilizzare tre tipi di campi supplementari:

- Si possono aggiungere colonne alle tabelle relazionali, grazie ad AssetCenter Database Administrator, che permette inoltre di specificare le loro proprietà: tipo, lunghezza, tipo funzionale (p.es. monetario, percentuale, durata, ecc.), destinazione (per le chiavi estranee), ecc.
- Si possono definire campi caratteristici, che offrono una soluzione più leggera, particolarmente raccomandati per implementare le colonne con poche informazioni. Tali campi e collegamenti sono implementati in linee (un record per valore) nelle tabelle dedicate. Contrariamente alle colonne, essi possono essere aggiunti istantaneamente a un database in corso di gestione, ma hanno qualche limitazione funzionale (assenza di conversione monetaria, certi limiti sui collegamenti, ecc.)
- Campi calcolati, definiti come risultato d'una formula AQL o d'un programma di calcolo basic. Effettivamente non sono memorizzati nel database e possono essere utilizzati solo in lettura.

# **Personalizzazione dell'interfaccia utente**

<span id="page-27-1"></span>AssetCenter Database Administrator permette di parametrizzare l'interfaccia originale d'AssetCenter definendo le finestre dei dettagli personalizzati e diversi, a seconda dei profili degli utenti. Degli script basic permettono di visualizzare o di mascherare automaticamente schede, campi e pulsanti di comando in funzione del contesto, migliorando così 'efficacità e l'interattività dell'interfaccia ottenuta.

Inoltre, le procedure guidate sono anche interamente parametrizzabili all'interno d'AssetCenter, sulla base d'un potente modello che unisce struttura dichiarativa e il codice Basic.

Infine, esiste un certo numero di soluzioni esterne (Get-It, API, ecc.), che permettono di definire dall'esterno le finestre su misura, in particolare su delle piattaforme Web.

# **Le regole d'integrità**

<span id="page-27-0"></span>Una delle grandi caratteristiche originali d'AssetCenter è la possibilità di definire delle regole d'integrità a livello dei campi, dei record e dei collegamenti. I tipi di regole disponibili sono numeroi e offrono una capacità unica di parametraggio. Si distinguono:

- Le regole di pertinenza che rendono un campo o un collegamento pertinente (e dunque visualizzabile e utilizzabile) o meno, a seconda del contesto. Per esempio, il collegamento utente non è pertinente per un asset presente nelle scorte.
- Le limitazioni dei campi, che rendono un campo o un collegamento obbligatori. Per esempio, il collegamento con le scorte può essere reso obbligatorio per un asset presente nelle scorte.
- Le limitazioni dei record, che impongono una regola di coerenza a livello di record nel suo insieme (validità). Per esempio, un asset uscito dal parco potrà avere come unico stato possibile il valore "Non applicabile".
- Le limitazioni d'integrità tra record. Per esempio, un asset non può essere eliminato finchè in esso vi sono delle linee di spesa esistenti.
- I valori predefiniti che vengono applicati ai campi e ai collegamenti, e che vengono utilizzati per la creazione o la duplicazione d'un record.
- Le regole di limitazione d'accesso che rendono un campo o un collegamento disponibili in sola lettura nell'interfaccia originale.

• La generazione automatica di cronologie che possono influenzare certi campi e certe condizioni. Quando si lancia, la cronologia salva automaticamente in una tabelle dedicata la data, l'ora e l'autore della modifica, così come il valore precedente del campo o del collegamento.

Tutte queste regole possono essere definite molto facilmente e tenendo in considerazione i dati del contesto grazie all'uso combinato di script basic e di richieste AQL.

Si nota infine, che l'uso di workflow sincroni (cf. infra) estende ulteriormente le possibilità di definizione di regole e d'automatismi d'integrità.

# **Le azioni**

<span id="page-28-0"></span>Le azioni automatiche d'AssetCenter permettono di definire:

- Transazioni complesse, utilizzando diversi record oppure che richiedono importanti calcoli.
- Lanciare procedure guidate.
- Invio automatico d'e-mail.
- Generare report.
- Lanciare applicazioni esterne.
- Generare comandi DDE.

<span id="page-28-1"></span>Utilizzando AssetCenter Database Administrator, le azioni possono essere collegate a dei pulsanti di scelta rapida definiti dall'utente nelle finestre originali.

# **I workflow**

AssetCenter comprende un motore di workflow molto completo, che supporta simultaneamente due tipi di funzionamento:

- I workflow asincroni, che permettono di definire delle procedure complesse alle quali partecipano diversi persone. Ogni utente dispone d'un elenco di task da effettuare, che viene alimentato automaticamente dalle attività di workflow a lui destinati. Egli può lanaciare direttamente da questo elenco la procedura guidata che gli permette di completare (o di notificare la realizzazione) del task.
- I workflow sincroni vengono effettuati immediatamente all'interno d'una sola transazione di database.

Le possibilità d'utilizzazione del motore di workflow d'AssetCenter sono praticamente illimitate:

- Dei workflow asincroni possono essere utilizzati per accelerare e rendere più affidabili i processi dell'impresa (p.es. circuito d'autorizzazione di comando).
- Dei workflow sincroni possono essere utilizzati per implementare delle regole d'integrità complesse. Per esempio, la modifica del centro di costo di un'ubicazione potrà essere trasmessa automaticamente a tutte le sottoubicazioni.
- È possibile utilizzare dei workflow per generare automaticamente qualsiasi tipo di elaborazioni (calcoli, modifiche di report, lancio d'applicazioni esterne, ecc.) a intervalli regolari. Tali workflow potranno ispezionare il database e attivare degli allarmi, spurgare dei dati obsoleti, lanciare degli inventari automatici, ecc.

I workflow possono essere lanciati sia da modifiche (creazione, modifica o eliminazione di record) all'interno del database, che a intervalli regolari.

# **I report**

<span id="page-29-1"></span>AssetCenter comprende diversi strumenti che permettono di calcolare statistiche e di generare report sotto forma di tabelle o grafici:

- I campi calcolati permettono di calcolare per ogni oggetto del database delle statistiche della complessità desiderata, utilizzando le caratteristiche congiunte dello scripting basic e della sintassi SQL. Tali campi possono essere inseriti come dei campi normali negli elenchi e nelle viste dei dettagli (solo in lettura).
- La configurabilità degli elenchi e della loro struttura ad albero permette di creare molto facilmente degli stati interattivi sullo schermo. Questi elenchi possono inoltre essere copiati manualmente in modo molto semplice in un foglio di calcolo o un altra applicazione.
- <span id="page-29-0"></span>• È possibile definire delle procedure guidate, che visualizzeranno, eventualmente con un aggiornamento regolare, statistiche e grafici definiti dall'utente.
- Un generatore interno di moduli permette di creare in qualche istante dei semplici report. Numerosi moduli vengono forniti come standard.
- Infine, il generatore Crystal Reports (runtime) è completamente integrato in AssetCenter, e permette d'eseguire numerosi report forniti come standard.

L'utente che possiede una licenza Crystal Reports potrà anche creare i suoi propri report ed eseguirli all'interno d'AssetCenter.

<span id="page-30-0"></span>• Infine, il driver ODBC fornito con AssetCenter permette d'utilizzare praticamente tutti i generatori di report e di pannelli di comando presenti sul mercato. In particolare esistono dei modelli d'analisi che utilizzano le soluzioni Cognos e BusinessObjects.

# **La sicurezza**

<span id="page-30-4"></span><span id="page-30-3"></span>Il modello di sicurezza d'AssetCenter è uno dei più riusciti nell'informatica di gestione. Ad ogni utente viene attribuito un profilo definito sulla base di tre assi complementari:

- <span id="page-30-1"></span>• I diritti utente, che definiscono le informazioni a cui l'utente avrà accesso, a seconda della loro natura. Per esempio, ai responsabili del personale si potrà dare accesso al numero di matricola previdenziale dei dipendenti, ma nascondere quest'informazione ai responsabili della burotica.
- Le restrizioni d'accesso, che definiscono le informazioni a cui l'utente avrà accesso, a secondo dell'appartenenza. Per esempio, si potrà dare agli utenti della fabbrica di Mantes accesso ai record utilizzati in quell'ubicazione, senza darvi però accesso ai dipendenti dell'ufficio di Parigi. Non importa quale criterio può essere utilizzato per filtrare ciò a cui ogni utente o gruppo di utenti può accedere.
- <span id="page-30-2"></span>• Infine, i diritti funzionali che definiscono le funzionalità che l'utente può utilizzare sui dati. Per esempio, solo il personale autorizzato potrà emettere un ordine d'acquisto

# <span id="page-32-0"></span> Implementare AssetCenter **II PARTE**

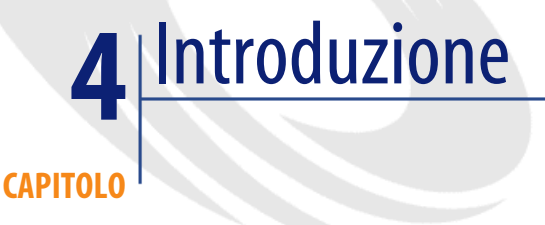

# **Cosa contiene questa guida?**

<span id="page-34-0"></span>Questo manuale contiene i principi e la metodologia raccomandata da Peregrine Systems per realizzare un progetto utilizzando AssetCenter

A causa della ricchezza delle funzionalità d'AssetCenter, la varietà dei campi che permette di coprire, e le sue possibilità quasi illimitate di parametrizzaggio, non è possibile definire un'unica metodologia d'implementazione. Ecco perché questo manuale , piuttosto che presentare una soluzione monolitica, contiente dei componenti da assemblare a seconda delle caratteristiche del contesto, illustrato da esempi:

- <span id="page-34-1"></span>• Principi generali, che costituiscono l'ossatura della metodologia;
- Elementi pratici, come questionari tipo, check-list, elementi di planning, ecc., che ne costituiscono i dettagli.

# **A chi è destinata?**

Il presente manuale è destinato in primo luogo all'impiego iniziale d'AssetCenter. Sarà tuttavia possibile farvi riferimento in caso di grosse estensioni del campo coperto o delle funzionalità utilizzate. In ogni caso, il manuale è destinato:

- Alla Committenza del progetto: la Direzione Generale, la Direzione Informatica, i Rappresentati degli utenti, ecc.;
- Alla Committenza del progetto: la Direzione interna o esterna del progetto, la Pianificazione, il Folow-up, il Controllo Qualità, ecc;
- <span id="page-35-0"></span>• Ai principali Capi del Progetto: il Parametraggio, la Formazione, ecc..

# **Come si utilizza?**

La lettura del presente manuale presuppone una conoscenza generale d'AssetCenter versione 4.x: i campi d'applicazione e le funzionalità, il vocabolario, la comprensione dell'architettura generale e delle possibilità di parametraggio, ecc.. Questo livello di conoscenza d'AssetCenter potrà tipicamente essere acquisita leggendo il Manuale Utente generale d'AssetCenter.

La documentazione è costruita come un manuale che aiuterà l'impresa, all'inizio del progetto, a costruire una propria metodologia: sulla base dei principi generali proposti, declinerà gli scenari proposti per prendere in considerazione le caratteristiche specifiche della propria organizzazione, degli obbiettivi e dei tempi.

## **Piccoli e grandi progetti**

AssetCenter è uno strumento estremamente ricco, che permette a migliaia d'utenti d'eseguire processi diversi in modo coerente e conformemente a delle regole di gestione determinate dalla propria impresa. Ma, grazie a questa malleabilità, AssetCenter viene utilizzato quotidianamente da équipe molto piccole che, all'interno delle imprese di piccola taglia, sono incaricate d'un parco di qualche centinaio di asset specifici.

È evidente che le necessità di metodologia, quando si impiega un grande systema informatico, non sono sempre le stesse di un progetto di piccole dimensioni. Gli elementi di metodologia qui proposti, che si basano sulle fasi d'un grande progetto, possono dunque apparire troppo pesanti e complessi per un progetto medio o piccolo. Per cui è legittimo che i responsabili di tali progetti vi applichino importanti tagli. Pertanto si consiglia di utilizzare il presente documento come fonte d'informazione di riferimento per evitare passi falsi.

La gestione di progetti è in effetti un'arte di rigore: almeno che non vengano trattati in modo esaustivo a tempo debito, certi problemi possono risorgere, aggravati, in un momento in cui non potrà più essere evitato l'impatto sui tempi e i costi dell'intero progetto.

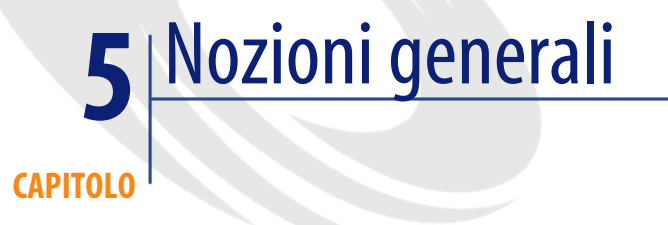

# **Organizzazione del progetto**

<span id="page-38-1"></span><span id="page-38-0"></span>Prima d'iniziare le fasi d'un progetto AssetCenter e i task che lo costituiscono, definiamo i principi di un'adeguata organizzazione del progetto.

# **Il Comitato di Controllo**

Il Comitato di Controllo è incaricato della committenza: composto da decisori rappresentanti le principali funzioni dell'impresa influenzate dal progetto, definisce gli obbiettivi generali del progetto, l'ambito e i tempi.

Esso ne assicura il controllo in occasione di riunioni che associano la Direzione del Progetto. Il controllo è il livello più elevato di coordinazione del progetto, a cui dà le direttive. Il Comitato di Controllo delibera alla fine di ogni grande fase del progetto, e quando sia necessario un importante arbitraggio

# **La Direzione del Progetto**

La Direzione del Progetto è incaricata della direzione generale dei lavori: sotto la responsabilità del Direttore del Progetto, essa coordina la realizzazione propriamente detta del progetto: l'analisi, il parametraggio, la formazione, la migrazione, l'impiego. Essa coordina anche le funzioni trasversali necessarie per il progetto: il follow-up del progetto, la gestione degli appalti, il controllo qualità, la comunicazione, ecc. Infine, essa tiene aggiornato il Comitato di Controllo sul progresso dei lavori e sottopone al suo arbitraggio le decisioni che esulano dalla sua competenza.

I compiti di direzione dei lavori del progetto comprendono:

- La suddivisione del progetto in sottoprogetti funzionali
- Stabilire il planning ed i requisiti d'un progetto, e successivamente il Follow-up del Progetto su tale base;
- L'organizzazione delle équipe del progetto: composizione delle équipes, organizzazione dello scambio d'informazioni, formazione, ecc.;
- La gestione dei subappalti
- Il Controllo Qualità, che definisce le norme di qualità per il progetto, e poi controlla il rispetto delle procedure e la conformità dei risultati (documenti, programmi, dati, ecc.) a tali norme.
- La comunicazione von il Comitato di Controllo e tutta l'impresa.

# **Le Équipes del Progetto**

Sono le Équipe del Progetto che, sotto la direzione generale dei lavori della Direzione del Progetto, realizzano il nuovo sistema. La composizione e l'organizzazione delle Équipe del Progetto si sviluppa con il progresso di quest'ultimo, richiedendo uno sforzo quasi continuo di riorganizzazione durante lo svolgimento del progetto. Si distinguono:

- I Responsabili dei sottoprogetti funzionali e le loro équipe;
- L'équipe migrazione;
- Il Responsabile del Modello, incaricato della coordinazione dei diversi componenti del parametraggio apportati dai vari Responsabili Funzionali. Come un guardiano del tempio, egli veglia sulla cooerenza di tutti i parametri parziali utilizzati: l'identificazione dei doppioni (dati, finestre, procedure guidate, workflow), lidentificazione di conflitti tra regole d'integrità, ecc.. Si tratta d'un ruolo chiave, in mancanza del quale le società che utilizzano AssetCenter vanno incontro a un gran numero di difficoltà;
- L'equipe del test, incaricata di realizzare la piattaforma di test (test, software ad hoc, ecc.) e di effettuare i test previsti nel planning.
- Il Responsabile della Sicurezza, incaricato di definire i profili utenti e d'implementare i corrispondenti diritti d'accesso.
- L'équipe formazione, che sarà dimensionata in funzione del numero d'utenti da formare. Una parte dell'équipe sarà tipicamente composta da dipendenti destinati a fornire supporto agli utenti dopo il lancio, il che permetterà d'una parte di rentabilizzare la formazione iniziale dei dipendenti, e dall'altra parte di favorire il dialogo tra utenti ed équipe di supporto (utilizzo dello stesso referenziale, mutua conoscenza);
- L'équipe tecnica, incaricata della preparazione delle piattaforme e delle reti necessarie alla realizzazione del progetto, e infine la sua gestione;

Il Responsabile del Sottoprogetto è incaricato della definizione e del planning del sottoprogetto, in collaborazione con la Direzione del Progetto.

# **Suddivisione in sottoprogetti funzionali**

È generalmente necessario distinguere diversi sottoprogetti funzionali in un progetto di gestione del parco, per esempio:

- Catalogo;
- Acquisti e scorte;
- Assegnazioni;
- Manutenzione;
- Gestione del budget;
- Contabilità analitica:
- Inventari e immobilizzazioni;
- $Ecc$ ...

Il numero e il contenuto dei sottoprogetti dipenderà dalle priorità aziendali e dalle dimensioni del progetto.

L'organizzazione in sottoprogetti è generalmente necessaria per i lavori di ridefinizione dei processi. Se il progetto è grosso, potrà essere necessaria anche durante il paramatraggio, e richiederà dunque un'organizzazione rigorosa al fine d'assicurare la coerenza globale del sistema.

# **Fasi del progetto**

<span id="page-41-1"></span><span id="page-41-0"></span>La realizzazione d'una soluzione informatica comporta un certo numero di compiti, il cui contenuto effettivo dipende considerevolmente dalla dimensione e dalla complessità del progetto.

Solitamente si distinguono diverse grandi fasi nei progetti informatici. Il passaggio da una fase alla successiva è definito da una riunione del Comitato di Controllo, che riassume i risultati della fase precedente. Notiamo che le fasi sono successive,

- I task di cui sono composte possono spesso essere eseguiti parallelamente;
- Un certo numero di task può essere iniziato nella fase precedente; in particolare è il caso dei parametraggi che si possono voler eseguire nella fase di studio detagliata.

Descriviamo qui di seguito le fasi successive del progetto e i task di cui è composto.

# **Studio preventivo**

Si tratta della genesi del progetto, che mira a costruire e valutare uno scenario di realizzazione per rispondere all'espressione d'una necessità. Essa si conclude con la decisione o meno di lanciare il progetto, e se viene lanciato, la determinazione d'uno scadenzario e l'allocazione di mezzi appropriati.

# **Inizializzazione**

L'inizializzazione del progetto consiste nella realizzazione di riferimenti (organizzazione generale, planning, norme di qualità, ecc.), che verranno utilizzati durante tutte le fasi del progetto.

L'inizializzazione viene prolungata senza transizione nello Studio Generale

## **Studio Generale**

Lo Studio Generale serve a:

- Precisare il tenore del progetto: campo d'applicazione, amcito funzionale
- Precisare gli obbiettivi proponendo delle metriche precise;
- Scegliare dei software che saranno utilizzati;

• Effettuare le scelte tecniche: piattaforme, motori di database, ecc.. Si conclude con la riunione del Comitato di Controllo che definisce le proprie conclusioni

#### **Studio dettalgiato**

Si tratta dello studio dettagliato che specificherà il funzionamento del nuovo sistema nei suoi dettagli. Dopo una convalida funzionale da parte dei rappresentanti degli utenti, esso si conclude con l'accettazione da parte del Comitato di Controllo

## **Realizzazione**

La fase della realizzazione consiste nel costruire il sistema informatico secondo le specifiche fornite. Si tratta infatti di configurare le piattaforme, parametrizzare i software utilizzati, interfacciarli ed effettuare eventuali sviluppi specifici. Conclude anche l'esecuzione d'una serie di test che permettono d'assicurare la qualità del risultato ottenuto e della possibilità di mettere in produzione. Ben inteso, è fortemente consigliabile che certi parametraggi o sviluppi vengano effettuati durante lo studio dettagliato, utilizzando il parametraggio d'AssetCenter. Fermo restando, tuttavia, che l'approccio generale degli studi deve andare dal generale al particolare, al fine di privilegiare la coerenza dal sistema.

## **Installazione**

La realizzazione può essere riassunta nel fatto che il nuovo sistema viene messo a disposizione degli utenti preparati a riceverlo. Deve essere preparato con grande cura, al fine di evitare ogni inconveniente.

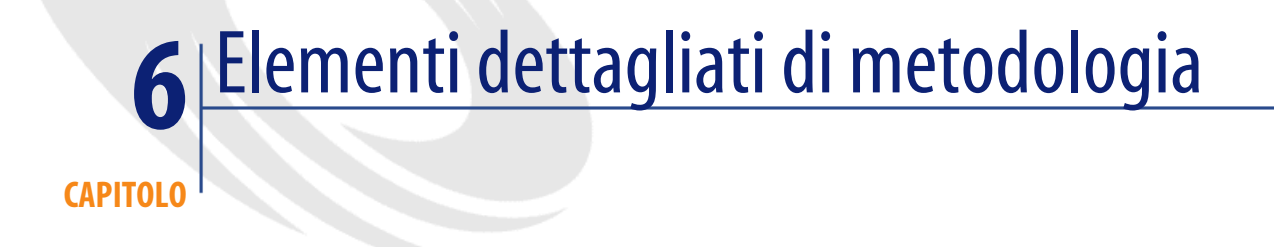

<span id="page-44-1"></span><span id="page-44-0"></span>In questo capitolo sono descritte in dettaglio le fasi successive del progetto, nonché gli elenchi dei riferimenti (criteri di decisione, check-list, ecc.) che potranno servire da filo rosso per certe tappe cruciali.

# **Studio preventivo**

<span id="page-44-2"></span>Questa fase si colloca a monte della presente metodologia. Citiamo tuttavia le principali fasi:

# **Definizione dell'oggetto e del campo d'applicazione del progetto**

E' importante sottolineare che l'oggetto e il campo d'applicazione del progetto devono essere chiariti e condivisi tra tutti i dipendenti coinvolti per quanto sia possibile. A questo punto si tratta ovviamente d'una definizione generale, che dovrà essere precisata all'inizio della fase di studio generale.

# **Definizione degli obbiettivi generali del progetto**

Come l'oggetto del progetto, gli obbiettivi, cioè i risultati positivi ottenuti, se saranno recepiti diveramente a seconda della loro funzione all'interno dell'impresa, devono essere chiari per tutti. Anche in questo caso, lo studio generale potrà fornire precisione, proponendo delle metriche precise.

# **Valutazione**

Nessuna decisione di lancio sarà presa senza previa valutazione, anche se solo a grandi linee, dei costi finanziari e di carico di lavoro e dei tempi di ralizzazione del progetto.

## **Decisione**

La decisione di lanciare o meno il progetto è la conclusione dello Studio preventivo. Se il progetto viene preso in considerazione, si dovrà:

- Confermare l'oggetto e gli obbiettivi del progetto;
- Scegliere uno scadenzario compatibile con dei tempi di realizzazione valutati, nonché con i desideri e i mezzi dell'impresa;
- <span id="page-45-0"></span>• Allocare i mezzi umani e finanziari scaglionati sulla durata prevista del progetto; in particolare, costituire il Comitato di Controllo;
- <span id="page-45-1"></span>• Comunicare tale decisione ai dipendenti coinvolti nell'impresa

# **Inizializzazione**

# **Mobilizzazione delle risorse dell'impresa**

La mobilizzazione di tutte le parti è essenziale per il successo d'un progetto che, come l'impiego d'AssetCenter, influenza numerose funzioni nell'impresa. La riuscita d'un progetto informatico implica il contributo di tutte le risorse tecniche e funzionali necessarie. L'inizializzazione del progetto deve permettere d'identificare tali risorse e d'assicurare il loro concorso.

A seconda dell'ambito del progetto, può essere necessario associare dei rappresentanti delle funzioni dell'impresa coinvolte:

• Direzione informatica

- Unità di Produzione
- Servizi Generali
- Servizio Acquisti
- Servizi di Manutenzione
- Servizi Logistici
- Contabilità
- Controllo di Gestione
- Servizi giuridici
- $Ecc...$

## **Costituzione delle Equipes di Progetto**

La composizione e la dimenzione delle Equipes di Progetto deve essere adeguata continuamente in funzione dei compiti da eseguire. Citiamo qui, una volta per tutte, quest'attività che è compito della Direzione del Progetto

Quando l'impresa non vuole o non può fare ricorso ad appropriate risorse interne, può subappaltare tutta o parte della realizzazione del progetto, nonché la committenza. I rivenditori e le società partner mettono inoltre a disposizione delle imprese dei consulenti specializzati ed esperti, che possono intervenire su richiesta oppure nell'ambito di un esteso contratto di subappalto, e ciò a ogni livello del progetto (direzione generale dei lavori, organizzazione, analisi, parametraggio, formazione, ecc.).

Un'impresa che mobilizza risorse in quantità e di qualità sufficienti per la conduzione del progetto, può aspirare ad associare per la durata del progetto l'assistenza d'esperti funzionali o tecnici, che accompagneranno le équipes fornendo le loro conoscenze. Questo metodo, che influenza positivamente sia i tempi di realizzazione, che la qualità del risultato e il livello d'autonomia dell'impresa, è fortemente consigliato.

È chiaro che certi tipi di conoscenze tecniche, tra le più importanti, sono collegate direttamente ai prodotti software selezionati dall'impresa durante lo Studio Generale, e che le relative risorse potranno essere identificate soltanto dopo la definizione di queste scelte.

# **Comunicazione**

Particolare attenzione va fatta alla comunicazione durante tutta la durata del progetto.

La comunicazione, particolarmente in vista dei futuri utenti, è dunque un soggetto molto importante e che deve essere inteso in due modi: la polivalenza e la malleabilità d'AssetCenter, permettendo di prendere in considerazione le necessità di ogni gruppo d'utenti, aiutano a ottenere la preziosa cooperazione di ognuno.

- Tra la Committenza e la Direzione generale dei lavori;
- All'interno dell'Equipe del Progetto: la comunicazione ha un'enorme importanza quando la pressione attorno a un progetto è grande;
- Con il resto dell'impresa

# **Definizione del planing**

Il planning definisce i compiti da eseguire, il loro carico di lavoro e la loro durata.

Il planning deve essere affinato con il progresso del progetto, tenendo in considerazione:

- Le soluzioni prese in considerazione;
- Gli obbiettivi e i tempi del progetto;
- La disponibilità e il know-how delle risorse;
- I limiti dell'impresa (stagionalità, ecc.).

La qualità del planning e l'affidabilità del follow-up dipendono direttamente dal livello di dettaglio: la definizione precisa e il dimensionamento di ogni compito identificabile in ogni sottoprogetto, permettono da soli un controllo effettivo del progresso.

# **Norme di qualità**

Le norme di qualità potranno essere applicate:

- All'organizzazione del progetto: chiarezza dei collegamenti, circuiti di decisione, riunioni tenute, formalizzazione delle richieste e delle decisioni, ecc.
- Al follow-up del progetto: responsabilità, livello di dettaglio, frequenza, ecc.
- Ai documenti di riferimento: coerenza, formato, classificazione, confidenzialità, ecc.
- Al parametraggio e agli sviluppi: documentazione, presentazione, nominazione, commenti, ecc.

<span id="page-48-0"></span>Esiste una via di mezzo in materia di normalizzazione che è compito del Direttore del Progetto.

# **Studio Generale**

# **Ambito del progetto**

<span id="page-48-1"></span>Definire precisamente l'ambito del progetto è un presupposto importante per lo sviluppo del progetto, che in generale dipende dal Comitato di Controllo e dai suoi dettagli del Team del Progetto. Può essere pertinente distinguere più fasi successive d'implementazione, che coprano un ambito crescente.

## **Ambito del parco**

L'ambito del parco definisce quali tipi di asset e di forniture saranno inventariati e seguiti; certamente è la questione fondamentale in un progetto di gestione del parco. I diversi tipi di gestione concorrenti d'AssetCenter (cf. supra "La gestione su misura"), che permettono di gestire efficacemente e a minor costo degli interi blocchi funzionali (materiale informatico, telefonia, veicoli, immobiliare, macchinari, ecc.), senza essere limitati da criteri secondari (esistenza di contratti (leasing, manutenzione, ecc.), valore unitario, ecc.)

L'ambito del progetto è innanzittutto il campo d'applicazione d'AssetCenter, cioè gli asset che verranno gestiti.

Tale ambito verrà scelta in funzione dei seguenti criteri:

- Importanza degli asset per l'impresa: più sono importanti per l'impresa la disponibilità e l'integrità d'un asset, più la gestione di tale asset dovrà essere accurata;
- Complessità degli asset: per esempio, gli asset configurabili, dalla manutenzione complessa o dall'uso pericoloso, necessitano di un follow-up appropriato;
- Complessità della gestione degli asset: per esempio gli asset che sono oggetto di contratti di finanziamento o la cui imputazione cambia frequentemente, necessitano di un follow-up rigoroso;
- Volume degli asset: a uguale complessità, più gli asset d'una categoria sono numerosi, meno sarà appropriata la gestione manuale;
- Interesse e capacità dell'impresa: la gestione degli asset è un investimento conveniente, che richiede uno sforzo iniziale.

Il campo d'applicazione del progetto viene definito concretamente secondo diverse linee.

La natura degli asset:

- Parco fondiario e materiale: terreni, rete viaria, ecc.
- Parco immobiliare: uffici, locali industriali, locali tecnici, ecc.
- Materiali immobiliari: riscaldamento/ventilazione/climatizzazione, ascensori, acqua, correnti forti, ecc.
- Materiali di sicurezza, serrature, lettori di badge, estintori, ecc
- Mezzi d'accesso: chiavi, badge, conti utenti, ecc.
- Mezzi di pagamento: serrature, lettori di badge, chiavi, badge, conti utenti, ecc.
- Cablaggio correnti deboli: colonna, raccordi anulari, capillari, ripartitori, fascette, prese, ecc.
- Telefonia: servizi operatori, autocommutatori, ripetitori, postazioni, mobile, pager, ecc.
- Materiali di rete: hub, router, firewall, linee specali, connessioni Internet, ecc.
- Materiale informatico: mainframe, server, postazioni client, ecc.
- Software e dati: licenze, installazioni, servizi in linea (ASP), conti utenti, cassette postali, database, copie di sicurezza, ecc.
- Materiale d'ufficio: fax, stampatni, fotocopiatrici, ecc.
- Mobili: uffici, divani, cassoni, casseforti, refrigeratori, forni a microonde, ecc.
- Veicoli: veicoli privati, veicoli industriali, ecc.
- Proprietà intellettuale: brevetti, modelli depositati, licenze, marchi, domini, ecc.
- materiale industriale: materiale pesante, macchine utensili, robot, utensili, materiale di manutenzione, pannelli di comando, materiale speciale, ecc.
- Forniture: parti di consumo, beni di consumo, forniture per ufficio, ecc.
- Materie prime (a seconda dell'attività, dalla sabbia... al silicio)
- Ecc...

Le specifiche necessità di gestione:

- Follow-up patrimoniale: immobilizzazione, inventario, protezione contro malevolenza, ecc.
- Rischi specifici: pericolosità, regolamentazione, esigenze contrattuali, confidenzialità, disponibilità, integrità, tasse, ecc.
- Limiti di produzione: manutenzione, assegnazione, Helpdesk utenti, ecc.
- Follow-up dei fornitori: acquisti, delegazione di gestione, infogestione, ecc.
- Forniture di prestazioni: gestione per conto terzi, fornitura di manutenzione o di Helpdesk, ecc.
- Ecc...

L'ubicazione geografica:

- Continente
- Paese
- Regione
- Sito
- Ecc...

L'organizzazione:

- Attività
- Reparto
- Centro di budget
- <span id="page-50-0"></span>Ecc...

#### **Copertura funzionale**

La copertura funzionale definisce i servizi che si desidera implementare nella gestione del parco. La copertura funzionale può essere diversa a seconda del campo d'applicazione considerato.

Si consiglia d'aggiungere a questo elenco le funzioni che possono essere adempite dai software complementari d'AssetCenter, cioè i software presenti nel sistema informatico dell'impresa con cui AssetCenter è interfacciato. È infatti importante di mettere l'utilizzo previsto d'AssetCenter e dei suoi strumenti complementari in una prospettivo del sistema di gestione globale dell'impresa. La metodologia consiste nel considerare singolarmente i campi e i sottocampi funzionali, e nel determinare per ognuno il modo e gli strumenti di gestione che si desiderano realizzare: AssetCenter, una soluzione specializzata di Peregrine o d'un altro fornitore, un interfacciamento con un'applicazione presente nell'impresa, una gestione burotica, una gestione puramente manuale, ecc.

L'ambito funzionale deve dunque definire anche i punti d'integrazione con altre applicazioni del sistema informatico (contabilità, gestione della produzione, ecc.).

Le funzionalità tipiche d'una gestione del parco sono elencate qui di seguito. Per alcune di queste può essere necessario l'impiego e l'interfacciamento di software complementari d'AssetCenter, come Peregrine IDD, Peregrine IRC, Peregrine ServiceCenter, ecc. Per altri invece può essere necessario uno sforzo di parametraggio specifico d'AssetCenter. Infine, alcuni appaiono simultaneamente in varie rubriche.

- Richieste: acquisizione di dati, imputazione, qualifica tecnica, configurazione tipo, approvazione, follow-up, informazione richiedente, statistiche, ecc.
- Preventivi fornitori: acquisizione dei dati (inserimento/EDI/in linea), arbitraggio, cronologia, statistica, ecc.
- Ordini fornitori: convalida, emissione (posta/e-mail/fax/EDI/in linea) o esportazione in altre applicazioni, accettazione, modifiche e annullamenti, statistiche, ecc.
- Recezioni: follow-up delle spedizioni, ricevimenti, restituzioni fornitori, entrate, statistiche, ecc.
- Finanziamento: prestiti, arbitraggio acquisto-lesaing, rinnovo, affitti, riscatto, restituzione, rifatturazione, statistiche, ecc.
- Fatture fornitori: acquisizione dei dati, riconciliazione, approvazione, tasse, integrazione con la contabilità fornitori, statistiche, ecc.
- Fatture clienti: generazione, inserimento o importazione, convalida, integrazione con la contabilità clienti, modifiche, statistiche, ecc.
- Attribuzioni: prenotazioni, installazione, formazione, imputazione, trasloco, restituzione, prestiti, rivendita/scarto/perdita/furto, statistiche, ecc.
- Gestione delle scorte: valorizzazione, imputazione, riapprovvigionamento automatico, perenzione, prenotazioni, uscite, restituzioni, statistiche, ecc.
- Immobilizzazioni: acquisizione dei dati, calcolo degli ammortamenti, imputazione, ammortamenti accelerati, rivalorizzazioni, plus/minusvalenze eccezionali, statistiche, ecc.
- Inventario: etichettaggio, inventario codice a barre, inventario automatico dei computer e/o del materiale di rete, uscita dal parco, statistiche, ecc.
- Gestione della sicurezza: attribuzione di mezzi d'accesso o di pagamento, inventario, restituzione, invalidazione/cancellamento/distruzione, statistiche, ecc.
- Gestione dei contratti: acquisizione dei dati, calcolo dei canoni/affitti/rimborsi, calcolo delle indennità (p.es. valore di riscatto d'un asset in leasing), imputazione, clausole, allarmi per le scadenze, metriche d'uso, controllo dei costi, qualità del servizio, statistiche generali, ecc.
- Helpdesk utenti: acquisizione dei dati dei fascicoli Helpdesk, qualifica, database conoscenza, assegnazione, livello di servizio fornito, livello di servizio ottenuto, elaborazione, allarmi, indagini di soddisfazione, controllo a distanza, misura del tempo passato, rifatturazione, conto cliente, planning, statistiche, ecc.
- Manutenzione: acquisizione dei dati delle richieste, qualifica, database di conoscenza, assegnazione, livello del servizio fornito, livello del servizio ottenuto, elaborazione, allarmi, indagini di soddisfazione, controllo a distanza, restituzioni fabbrica, manutenzione preventiva, aggiornamenti, serie d'intervento, misura di tempo passato, parti di ricambio, rifatturazione, conto cliente, planning, statistiche, ecc.
- Software: licenze, contratti ASP, installazioni, utenti, inventario, conteggio, canoni, riconciliazione, teledistribuzione, aggiornamenti, formazione, rifatturazione, statistiche, ecc.
- Gestione delle risorse: orari, carico di lavoro, rifatturazione, statistiche, ecc.
- Gestione del budget: preparazione, convalida, follow-up degli impegni, follow-up delle realizzazioni, modifiche, statistiche, ecc.
- Contabilizzazione analitica: assegnazione semplice, assegnazioni multiple, dotazioni agli ammortamenti, unità di lavoro, servizi generali, statistiche, ecc.
- Gestione delle conoscenze: formazioni, certificazioni, esperienza, assegnazione, statistiche, ecc.
- Assicurazione: valorizzazione, contratti, premi, statistiche, ecc.
- Fornitori: contratti di riferimento d'acquisto o di leasing, mercati, qualità del servizio, prezzo, sconti retroattivi, ecc.
- Cataloghi: acquisizione dei dati (inserimento/importazione/EDI/in linea), certificazione tecnica, certificazione dei prezzi, configurazioni tipo, statistiche, ecc.
- Assicurazione della qualità: metrica di qualità del servizio, indagine utenti, ecc.

Il contenuto, ovvero la pertinenza di ogni funzione varia evidentemente a seconda della natura dell'asset: non esistono aggiornamenti su mobili e la

manutenzione d'uno stabile non ha nulla in comune con quella di un microcomputer, e così via.

#### **Necessità trasversali**

I limiti trasversali applicati tipicamente a una gestione del parco, sono elencati qui di seguito:

- Multisocietà:
- Multivalute:
- Multi-fusi orari
- Multilingue
- Tasso di disponibilità
- Sicurezza
- Rendimento

# **Obbiettivi del progetto**

<span id="page-53-1"></span>Lo Studio Generale serve per quantificare gli obbiettivi del progetto identificando delle metriche precise, per esempio:

- Materiale informatico presente nelle scorte  $<$  3 %;
- Tempi per mettere a disposizione un PC a partire dalla richiesta iniziale < 16 ore lavorative;
- Guadagni sui prezzi dei fornitori > 2 %;
- Tempi per l'inserimento del pagamento d'un ordine di lavoro < 1 minuto;
- Tasso di disponibilità dei veicoli > 98%;
- <span id="page-53-0"></span> $Ecc...$

# **Scelte d'architettura**

Le scelte d'architettura (piattaforma, motore del database, software applicativi, ecc.) costituiscono la fase cruciale dello Studio Generale, che influenzerà in modo considerevole non solo lo sviluppo del progetto stesso, ma anche il risultato finale. Tali scelte comportano i seguenti compiti:

- La definizione delle norme tecniche del progetto: sistema di gestione, rete, tipo d'architettura software richeista, motore del database, ripartizione dei dati, tempi di risposta, ecc.
- La redazione dei requisiti;
- Il lancio d'una gara d'appalto;
- La valutazione delle soluzioni,

La scelta delle soluzioni è un arbitraggio tra i seguenti criteri:

- Funzionalità;
- Flessibilità;
- Carico di parametraggio o di programmazione;
- Robustezza;
- Conformità alle norme tecniche;
- Perennità;
- Qualità e disponibilità dei provider

Una volta definito l'ambito del progetto, conviente scegliere la soluzione che verrà adottata per ogni funzionalità da coprire. Le soluzioni potranno essere, a seconda del campo e delle funzionalità desiderate:

- L'uso delle funzionalità originali;
- Il parametraggio delle funzionalità speciali;
- L'interfacciamento con un prodotto speciale, nuovo o già presente;
- Lo sviluppo d'applicativi complementari;
- <span id="page-54-0"></span>• Mantenere soluzioni già presenti;
- <span id="page-54-1"></span>• L'applicazione di procedure manuali.

## **Studio Dettagliato**

Lo Studio Dettagliato è il momento in cui i rappresentanti degli utenti vengono maggiormente sollecitati. La loro disponibilità e il loro investimento personale in questa fase critica sono determinanti per assicurare la qualità funzionale del sistema finale.

## **Ridefinizione del processo**

Per poter sfruttare completamente un software come AssetCenter è necessario riconsiderare e migliorare i processi esistenti tenendo in considerazione le nuove possibilità offerte dal sistema informatico. In questa ri-ingegneria dei processi di gestione (o analisi funzionale) il contributo dei responsabili funzionali è determinante.

Tenendo in considerazione l'intero impatto sul sistema informatico dell'impresa, processo dopo processo (acquisto, trasloco, rinnovo del contratto, ecc), e dal generale al particolare, si tratterà con cura:

- Le responsabilità;
- La ripartizione dei compiti
- Il contenuto dei compiti
- I processi di controllo
- Documenti di riferimento: moduli e transazioni utilizzate

Ciò consente di raggiungere un alto livello di specificità delle informazioni create, utilizzate e finalmente prodotte durante ogni task.

Quest'analisi funzionale dettagliata fornisce la base dell'architettura della soluzione: parametraggio, inrfacciamento, sviluppi complementari, ecc.

# **Convalida**

I processi ridefiniti devono essere sottoposti alla convalida dei rappresentati degli utenti.

Dato che AssetCenter è caratterizzato da una grande facilità di parametraggio, può essere utile effettuare tale fase di piccoli parametraggi (campi supplementari, viste, procedure guidate, stati, ecc.) sottoponendoli poi alla convalida da parte degli utenti. Oltre a preparare la fase di realizzazione, tale metodo ha l'enorme vantaggio di diminuire i rischi d'ambiguità o d'incomprensione.

# **Definizione dei test**

Per fare in modo che i test vengano siano messi a disposizione degli sviluppatori il più presto possibile, è necessario riceverli e a identificare le fonti di dati utili e le configurazioni particolari che verranno importati per il test fin dalla fase di studio dettagliato.

# **Studio tecnico**

Lo studio tecnico dettagliato comprende la scelta e il dimensionamento dei server e della rete

# **Realizzazione**

<span id="page-56-2"></span><span id="page-56-0"></span>La fase di realizzazione consiste nel costruire il sistema definito fin dalla fase di studio.

Si sottolinea, che gli strumenti attuali, in particolare la facilità di parametraggio d'AssetCenter, permettono spesso di realizzare e di convalidare certi parametraggi fin dalla fase dello Studio Dettagliato. Non vi è alcun motivo per cui questa possibilità debba essere ridotta, almeno che non ci si riposizioni ogni volta nella visione d'insieme del sistema.

# **Realizzazione dei test**

<span id="page-56-3"></span>Si possono distinguere due tipi di test:

- I test funzionali, finalizzati a testare la robustezza del sistema;
- I test di rendimento, caratterizzati da grossi volumi e finalizzati a testare i tempi di risposta.

I test devono essere stabiliti il più presto possibile, per permettere alle équipe di sviluppo di realizzare in tempi brevi e facilmente i test che gli permetteranno di verificare la qualità dei loro lavori. I test funzionali sono generalmente necessari prima dei test di rendimento.

Per essere efficace, la realizzazione dei test necessita in modo essenziale del contributo dei rappresentati degli utenti. Sono particolarmente importanti:

- La rappresentanza dei test. Sopprattutto i test funzionali devono esplorare con metodo tutte le configurazioni di dati possibili, comprese le meno frequenti;
- <span id="page-56-1"></span>• La coerenza dell'insieme dei test; solo questa potrà permettere la realizzazione di test d'integrazione probanti

# **Parametraggio**

Il parametraggio d'AssetCenter comprende:

- Nomenclature utilizzate dalla società (organizzazione, centri di costo, centri di budget e così via).
- Le informazioni specifiche che l'impresa desidera gestire;
- Le regole specifiche d'integrità dei dati che l'impresa desidera applicare (controllo, sincronizzazione, ecc.);
- I mezzi d'aiuto all'inserimento (valori predefiniti, wizard, ecc.);
- Gli eventi da prendere in considerazione (informazioni nuove o modificate, tempi, ecc.)
- I processi predefiniti (workflow interattivi);
- Le regole d'accesso ai dati (utenti e profili);
- I pannelli di comando: stati di modifica, report, allarmi, ecc.

# **Interfacciamento**

<span id="page-57-0"></span>La realizzazione d'interfacce per integrare AssetCenter nel sistema informatico dell'impresa è un compito delicato, che dipende completamente dai processi definiti durante l'analisi funzionale, e in particolare dal rigore della definizione delle fonti d'informazione. A seconda del caso, si potrà fare ricorso a:

- Gateway standard che permettono d'integrare AssetCenter con prodotti tecnici complementari (p.es. Peregrine InfraTools);
- Interfacce standard con altri prodotti di gestione, come per esempio Peregrine ServiceCenter;
- Strumenti d'EAI (Enterprise Application Integration), come Peregrine Integration Platform, che costituiscono un aiuto considerevole nella realizzazione d'interfacce robuste e flessibili.

<span id="page-57-1"></span>Ricordare che determinate interfacce (per i dipendenti, i centri di costo e così via) devono essere operative in tempo utile per recuperare le nomenclature necessarie per le ultime fasi prima dell'uso dell'applicazione.

#### **Vari sviluppi**

Per certi progetti complessi possono essere necessari sviluppi specifici complementari, sia all'interno d'AssetCenter utilizzando la sua straordinaria flessibilità (arricchimento della struttura del database, creazione di finestre specifiche, ecc.), che utilizzando delle API per integrare AssetCenter con degli applicativi esterni. Questi sottoprogetti devono essere condotti secondo gli stessi principi utlizzati per gli altri, considerando sempre i rischi che essi comportano.

# **Documentazione tecnica**

<span id="page-58-0"></span>La documentazione tecnica di tutti i parametraggi e degli sviluppi effetttuati è essenziale per la manutenzionabilità del sistema.

Nel caso d'AssetCenter, AssetCenter Database Administrator fornisce automaticamente una documentazione interattiva molto efficace. Inoltre, AssetCenter Database Administrator comprende un certo numero di strumenti d'esportazione che permettono d'alimentare un sistema di documentazione tecnica centrale.

# **Preparazione della migrazione**

<span id="page-58-2"></span>La migrazione risulta spesso essere un soggetto più complesso di quanto si pensasse all'inizio d'un progetto AssetCenter. Essa può essere suddivisa nelle seguenti fasi:

- Identificazione delle fonti d'informazione da migrare: vecchie applicazioni, database individuali, documenti vari, ecc.;
- Aggiornamento (pulizia, completamento, riconciliazione) di tali dati;
- Studio della migrazione di processo in corso (p.es. richieste d'acquisto in corso);
- Preparazione degli strumenti di migrazione (script SQL di preparazione e di formattazione die dati, JCL, script d'importazione, definizione delle procedure manuali, procedure di controllo, ecc.);
- Test in grandezza reale;
- Esecuzione e controllo.

<span id="page-58-1"></span>In totale, senza poter dare norme in questa materia che dipende fortemente dal contesto, si può dire che normalmente la migrazione rappresenta un decimo dello sforzo generale richiesto per il progetto.

# **Preparazione della formazione degli utenti**

In AssetCenter sono disponibili diversi modi di funzionamento, totalmente guidati o estremamente interattivi. A seconda del profilo di ogni utente e della predeterminazione delle procedure che dovrà eseguire, le sue necessità di formazione saranno estremamente differenti.

Potranno cosí essere definiti, in una stessa organizzazione, ruoli limitati e assistiti, ben adattati agli utenti occasionali o senza precedente formazione, e funzioni molto polivalenti, che, per sfruttare le capacità dell'interfaccia utente d'AssetCenter, avranno bisogno d'una buona formazione.

In questo caso, la formazione degli utenti deve essere preparata, il che presuppone i seguenti compiti:

- Formazione dei formatori;
- Identificazione dei profili degli utenti e organizzazione della formazione: costituzione di gruppi, logistica, planning;
- Preparazione di diverse formazioni: Helpdesk per corsi, ecc.;
- Esecuzione delle sessioni di formazione;
- Valutazione del risultato: soddisfazione, misura delle competenze acquisite, ecc;
- Produzione di documentazioni utente.

Spesso, a causa del numero d'utenti coinvolti nella formazione, quest'ultima rappresenta di gran lunga il compito che consuma più risorse di tutto il progetto.

Va infine sottolineata l'importanza del timing per questo particolare compito: una formazione data troppo presto o troppo tardi può essere la maggiore causa delle difficoltà durante il lancio del nuovo sistema.

# **Esecuzione di test**

<span id="page-59-0"></span>Lo sforzo richeisto dal test deve essere proporzionato all'importanza e la complessità del sistema da realizzare. Dovrà permetere di controllare:

- L'adattamento funzionale del risultato che si apprezzera quando verranno eseguiti i test con gli utenti);
- La robustezza della soluzione (applicatzione di test funzionali);
- I tempi di risposta (applicazione di test di rendimento).

L'esecuzione effettiva dei test deve essere sottoposta a protocolli rigorosamente definiti, e utilizzare dei test sufficientemente rappresentativi.

## **Realizzazione della produzione**

Questo compito comprende:

• L'organizzazione della gestione: organizzazione dell'équipe, formazione, procedure di gesteione, pannelli di comando, ecc.;

- La configurazione dell'ambiente di produzione: acquisizione dei materiali, realizzazione e configurazione della rete, installazioni di software sul server, creazione di database, tuning, test, ecc.; bisognerà tenere in considerazione i tempi di consegna, cioè dei fornitori di hardware;
- La configurazione delle postazioni client;
- L'organizzazione delle procedure d'emergenza: test di ripristino, disaser recovery, procedure degradate, ecc.;
- La realizzazione del supporto utenti: organizzazione dell'équipe, formazione, procedure, pannelli di comando, ecc. Questo compito deve essere eseguito in stretta connessione con la formazione iniziale degli utenti.

# **Progetto pilota**

<span id="page-60-0"></span>Per progetti importanti, potrà essere richiesto d'effettuare la realizzazione d'un progetto pilota, limitando il parco, l'ambito funzionale o gli utenti coinvolti.

# **Installazione**

<span id="page-60-1"></span>L'impiego e il risultato dello sforzo di gestione del progetto. Ciò comporta delle fasi descritte qui di seguito:

# **Inizializzazione**

L'inizializzazione della messa in produzione è il conto alla rovescia del lancio del nuovo sistema. In particolare comprende i seguenti putni:

- Identificazione e organizzazione delle risorse necessarie;
- Definizione dettagliata del protocollo e del planning;
- Definizione del protocollo di rollback in caso di problemi grossi (migrazione, ecc.): eventi scatenanti e modalità;
- Per i progetti sensibili, esercizio in bianco.

# **Lancio della messa in produzione**

Il lancio comprende i seguenti elementi:

Decisione;

- Notifica delle équipes d'esecuzione
- Comunicazione all'impresa.

## **Esecuzione**

La messa in produzione è il risultato dello sforzo di gestione del progetto. Essa comprende:

- La notifica degli utenti della sospensione del vecchio sistema;
- La sospensione della gestione delle vecchie applicazioni;
- La migrazione dei dati;
- I test;
- La messa a disposizione del nuovo sistema;
- La notifica degli utenti della disponibilità del nuovo sistema;

#### **Follow-up**

L'inizio dell'utilizzazione del nuovo sistema deve essere oggetto d'un follow-up particolarmente attento:

- Sorveglianza della disponibilità e del funzionamento:
- Sorveglianza dei tempi di risposta reali;
- Controllo regolare dell'integrità del database;
- Controlli fin dal primo lancio di ogni elaborazione (interfacce, elaborazioni periodiche, ecc.).

## **Bilancio**

Il bilancio del progetto è tipicamente composto da:

- Il ricevimento generale dell'applicazione;
- Un'analisi a posteriori dello svolgimento del progetto;
- Dopo il raggiungimento del regime permanente, un audit dei risultati ottenuti e la comparazione con gli obbiettivi iniziali.

# **Indice**

#### **Indice**

#### <span id="page-62-0"></span>**A**

Accesso Controllo, [20](#page-19-0) , [13](#page-12-0) Restrizioni, [31](#page-30-1) , [20](#page-19-0) Accessori, [24](#page-23-0) Acquisizione - contratti, [13](#page-12-1) Acquisti, [20](#page-19-1) , [12](#page-11-0) Advanced Query Language, [20](#page-19-2) Ambito del progetto, [49](#page-48-1) Amministrazione, [21](#page-20-0) Programmi, [21](#page-20-1) Sistemi, [17](#page-16-0) API, [22](#page-21-1) Applicazioni - integrazione, [17](#page-16-1) AQL, [20](#page-19-2) Architettura, [54](#page-53-0) Architettura funzionale, [19](#page-18-0) Articoli, [23](#page-22-0) Asset, [24](#page-23-1) , [23](#page-22-1) , [23](#page-22-2) AssetCenter Database Administrator, [22](#page-21-2) AssetCenter Server, [21](#page-20-2) Assicurazione - contratti, [14](#page-13-0) Azioni automatiche, [29](#page-28-0)

#### **B**

Barra di navigazione, [25](#page-24-1) Basi di conoscenze, [17](#page-16-2) Beni di consumo, [24](#page-23-2) Budget, [15](#page-14-0)

#### **C**

Cablaggio, [21](#page-20-3) Campi - visualizzazione, [26](#page-25-0) Campo d'applicazione, [45](#page-44-2) Catena d'approvvigionamento, [16](#page-15-1) Ciclo di vita, [10](#page-9-0) , [10](#page-9-0) Configurazione, [57](#page-56-1) , [27](#page-26-1) Connect-It, [22](#page-21-3) Contabilità, [14](#page-13-1) Compatibilità analitica, [15](#page-14-1) Contabilità di budget, [15](#page-14-0) Contratti, [21](#page-20-4) Acquisizione, [13](#page-12-1) Licenze, [13](#page-12-2) Politiche d'assicurazione, [14](#page-13-0) Servizi, [14](#page-13-2) Controllo di accesso, [20](#page-19-0) Controllo di gestione, [14](#page-13-3) , [14](#page-13-3) , [14](#page-13-3) Copertura funzionale, [51](#page-50-0) Crystal Reports, [30](#page-29-0)

#### **D**

Database - personalizzazione, [27](#page-26-2) DDE, [22](#page-21-4) Diritti funzionali, [31](#page-30-2) Diritti utente, [31](#page-30-3) Dismissioni, [12](#page-11-1) Disposizioni regolamentari, [14](#page-13-4) Documentazione, [59](#page-58-0)

Documenti, [20](#page-19-3)

#### **E**

Elementi del parco, [23](#page-22-3) , [19](#page-18-2) Elenchi, [26](#page-25-1) Esportazione, [22](#page-21-5)

#### **F**

Filtraggio, [26](#page-25-2) Finanze, [21](#page-20-5) Formazione, [59](#page-58-1) Fornitori, [15](#page-14-2)

#### **G**

Gestione - livello, [16](#page-15-2)

#### **H**

Helpdesk, [17](#page-16-3)

#### **I**

Immobilizzazioni, [14](#page-13-5) Implementazione, [23](#page-22-4) Fasi, [42](#page-41-1) Organizzazione, [39](#page-38-1) Importazione, [20](#page-19-4) Infrastruttura, [16](#page-15-3) Inizializzazione del progetto, [46](#page-45-1) Installazione, [61](#page-60-1) Installazioni software, [24](#page-23-3) Integrazione, [18](#page-17-0) Applicazioni, [17](#page-16-1) Strumenti, [22](#page-21-6) Integrità - regole, [28](#page-27-0) Interfaccia, [58](#page-57-0) Interfaccia utente, [25](#page-24-2) Personalizzazione, [28](#page-27-1) Inventario, [17](#page-16-4)

#### **L**

Licenze - contratti, [13](#page-12-2) Lotti, [23](#page-22-5)

#### **M**

Metodologia, [45](#page-44-0) Migrazione, [59](#page-58-2) Modelli, [19](#page-18-3) Modifiche - storicizzazione, [20](#page-19-5) , [20](#page-19-5) Moduli, [19](#page-18-4)

#### **N**

Nomenclature, [19](#page-18-5)

#### **O**

Obiettivi del progetto, [54](#page-53-1) ODBC Driver, [22](#page-21-7) Importazione, [20](#page-19-4) Ordinamento, [26](#page-25-3)

#### **P**

Parco, [20](#page-19-6) Definizione, [9](#page-8-1) Dismissione, [12](#page-11-1) Gestione, [9](#page-8-0) Contributi, [11](#page-10-1) Sistema di informazioni, [16](#page-15-4) Gestione proattiva, [15](#page-14-3) Pianificazione, [14](#page-13-3) Procedure guidate, [26](#page-25-4) , [20](#page-19-7) Produzione, [57](#page-56-2) , [16](#page-15-5)

#### **Q**

Query, [20](#page-19-2)

#### **R**

Report, [30](#page-29-1) Richieste, [11](#page-10-2)

#### **S**

Scorta, [12](#page-11-2) Script, [20](#page-19-8) Selezione dei record, [26](#page-25-5) Servizi - contratti, [14](#page-13-2) Sicurezza, [31](#page-30-4) , [13](#page-12-3)

Spostamenti, [12](#page-11-3) Storicizzazione, [20](#page-19-5) Studio, [55](#page-54-1) Sviluppo, [58](#page-57-1)

#### **T**

Tasse, [14](#page-13-6) Test, [60](#page-59-0) , [57](#page-56-3)

#### **V**

Viste ad albero, [26](#page-25-1)

#### **W**

Workflow, [29](#page-28-1) , [20](#page-19-9)

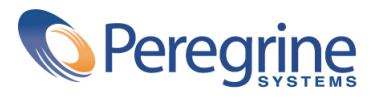